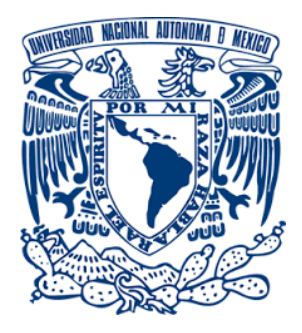

# UNIVERSIDAD NACIONAL AUTÓNOMA DE MÉXICO

### PROGRAMA DE MAESTRÍA Y DOCTORADO EN CIENCIAS QUÍMICAS

ESTRUCTURA ELECTRÓNICA DE SUPERCONDUCTORES CENTRO Y NO CENTRO-SIMÉTRICOS CON TOPOLOGÍA NO TRIVIAL: SrAlGe, BaAlGe, SrGaGe y BaGaGe

### T E S I S

### PARA OPTAR POR EL GRADO DE

### MAESTRA EN CIENCIAS

PRESENTA: Q. PAMELA MARTÍNEZ GÓMEZ

TUTOR:

DR. MARCO POLO JIMÉNEZ SEGURA, FACULTAD DE QUÍMICA, UNAM

MÉXICO,CDMX. SEPTIEMBRE 2022

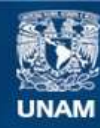

Universidad Nacional Autónoma de México

**UNAM – Dirección General de Bibliotecas Tesis Digitales Restricciones de uso**

#### **DERECHOS RESERVADOS © PROHIBIDA SU REPRODUCCIÓN TOTAL O PARCIAL**

Todo el material contenido en esta tesis esta protegido por la Ley Federal del Derecho de Autor (LFDA) de los Estados Unidos Mexicanos (México).

**Biblioteca Central** 

Dirección General de Bibliotecas de la UNAM

El uso de imágenes, fragmentos de videos, y demás material que sea objeto de protección de los derechos de autor, será exclusivamente para fines educativos e informativos y deberá citar la fuente donde la obtuvo mencionando el autor o autores. Cualquier uso distinto como el lucro, reproducción, edición o modificación, será perseguido y sancionado por el respectivo titular de los Derechos de Autor.

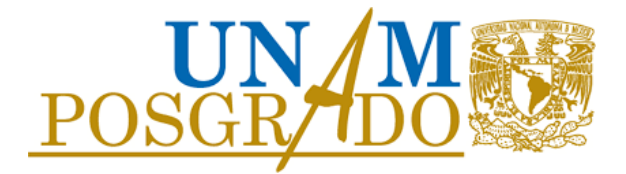

# UNIVERSIDAD NACIONAL AUTÓNOMA DE MÉXICO

## PROGRAMA DE MAESTRÍA Y DOCTORADO EN CIENCIAS QUÍMICAS

# ESTRUCTURA ELECTRÓNICA DE SUPERCONDUCTORES CENTRO Y NO CENTRO-SIMÉTRICOS CON TOPOLOGÍA NO TRIVIAL: SrAlGe, BaAlGe, SrGaGe y BaGaGe

### T E S I S

PARA OPTAR POR EL GRADO DE

MAESTRA EN CIENCIAS

PRESENTA: Q. PAMELA MARTÍNEZ GÓMEZ

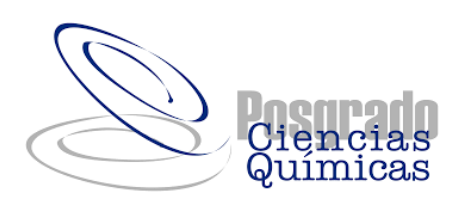

MÉXICO,CDMX. SEPTIEMBRE 2022

# Agradecimientos

- Este trabajo se realizó gracias al apoyo de la Universidad Nacional Autónoma de México, de la cual he obtenido mis estudios de bachillerato, licenciatura y posgrado.
- Un agradecimiento especial para mi tutor, el Dr. Marco Polo Jiménez Segura, el cual dirigió el proyecto y me brindó los recursos y asesorías necesarias para concluir esta investigación. Sin duda, él es un pilar fundamental en mi desarrollo académico y profesional.
- A los profesores el Dr. José Eduardo Barrios Vargas y la Dra. Laura Michelle Jiménez Díaz, por su apoyo y asesoría incondicional al momento de realizar los cálculos de desdoblamiento de bandas y apoyo con dudas respecto a la paquetería de Quantum Espresso.
- Al Consejo Nacional de Ciencia y Tecnología (CONACYT), por la beca recibida para realizar mis estudios de posgrado (número de becario 997531).
- Al proyecto PAPIIT IA208420 y PAIP 5000-9183 "Síntesis y caracterización de nuevos materiales topológicos" por haber financiado el proyecto.
- Además de agradecer al proyecto CONACYT Frontera No. 428214, por brindar recursos para la realización del trabajo.
- Al proyecto PAPIIT IA102322 "El papel de los catalizadores de un sólo átomo (SACs) en las nanoestructuras" por brindar recursos para el desarrollo de este trabajo.
- Al Dr. Jorge Martín del Campo Ramírez, por prestarnos su estación de trabajo Turing para poder realizar cálculos en ella.

# Índice general

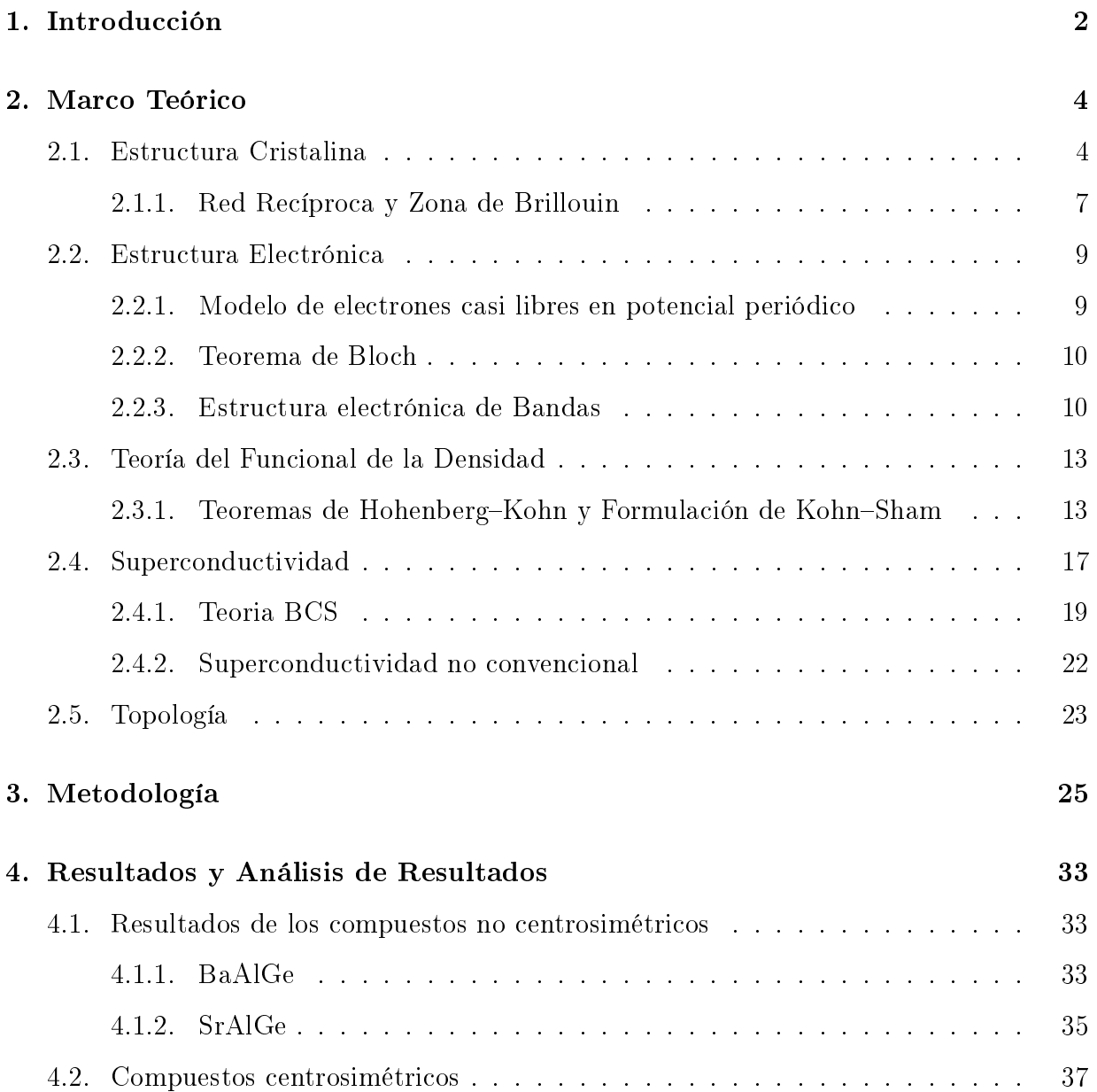

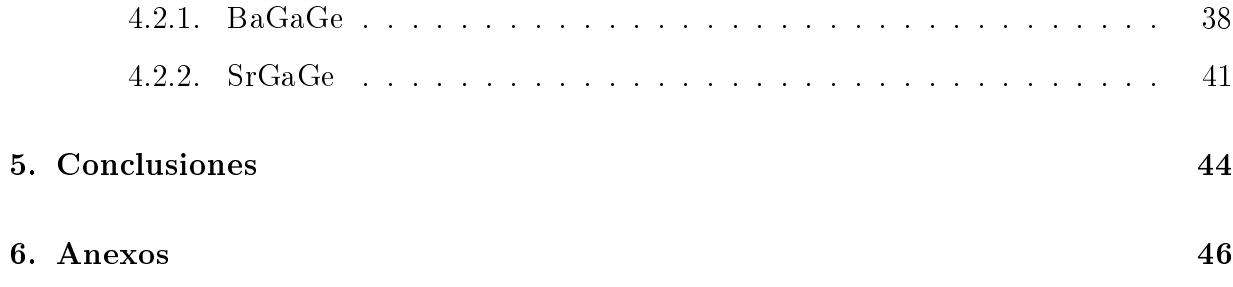

# Índice de figuras

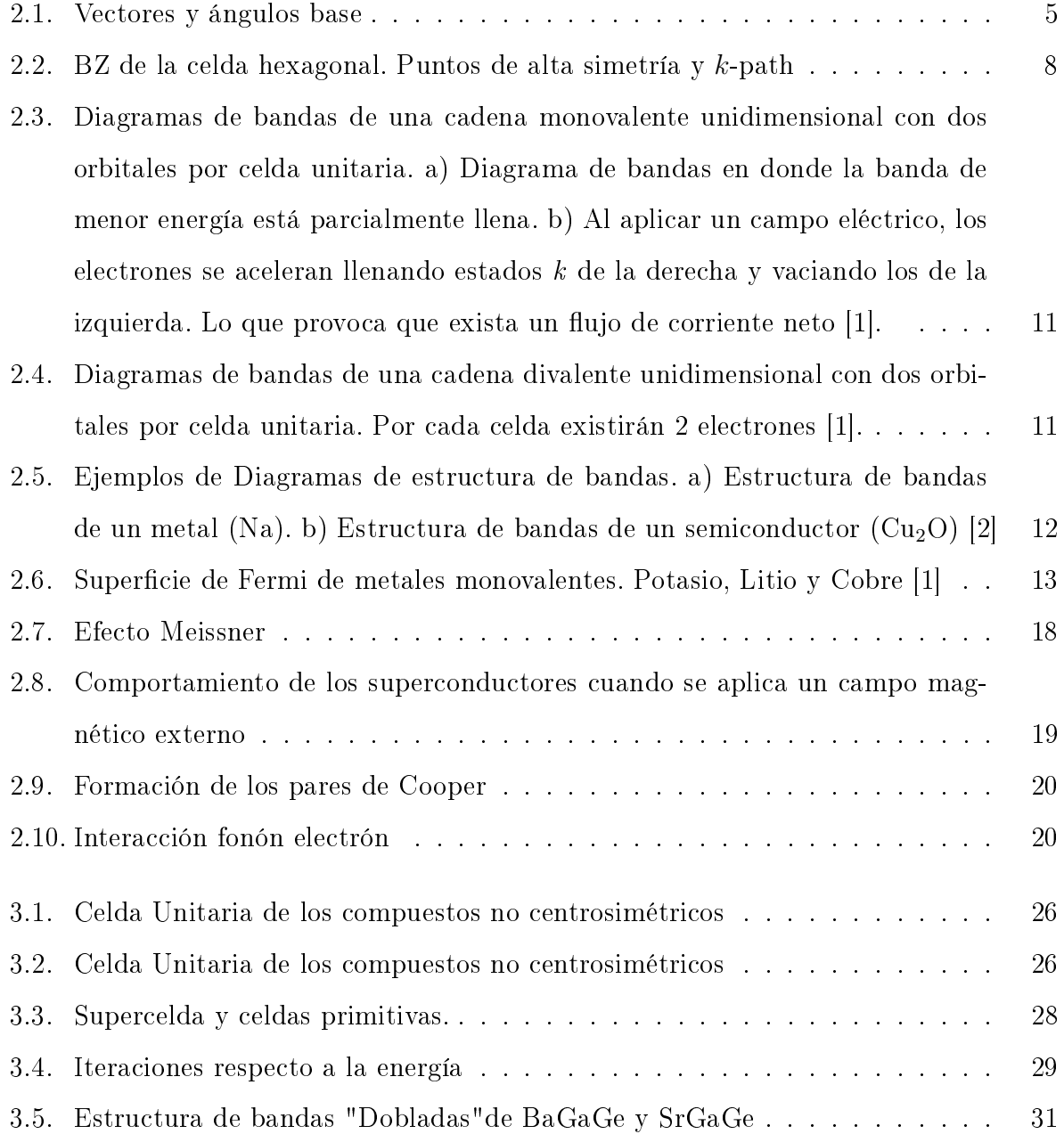

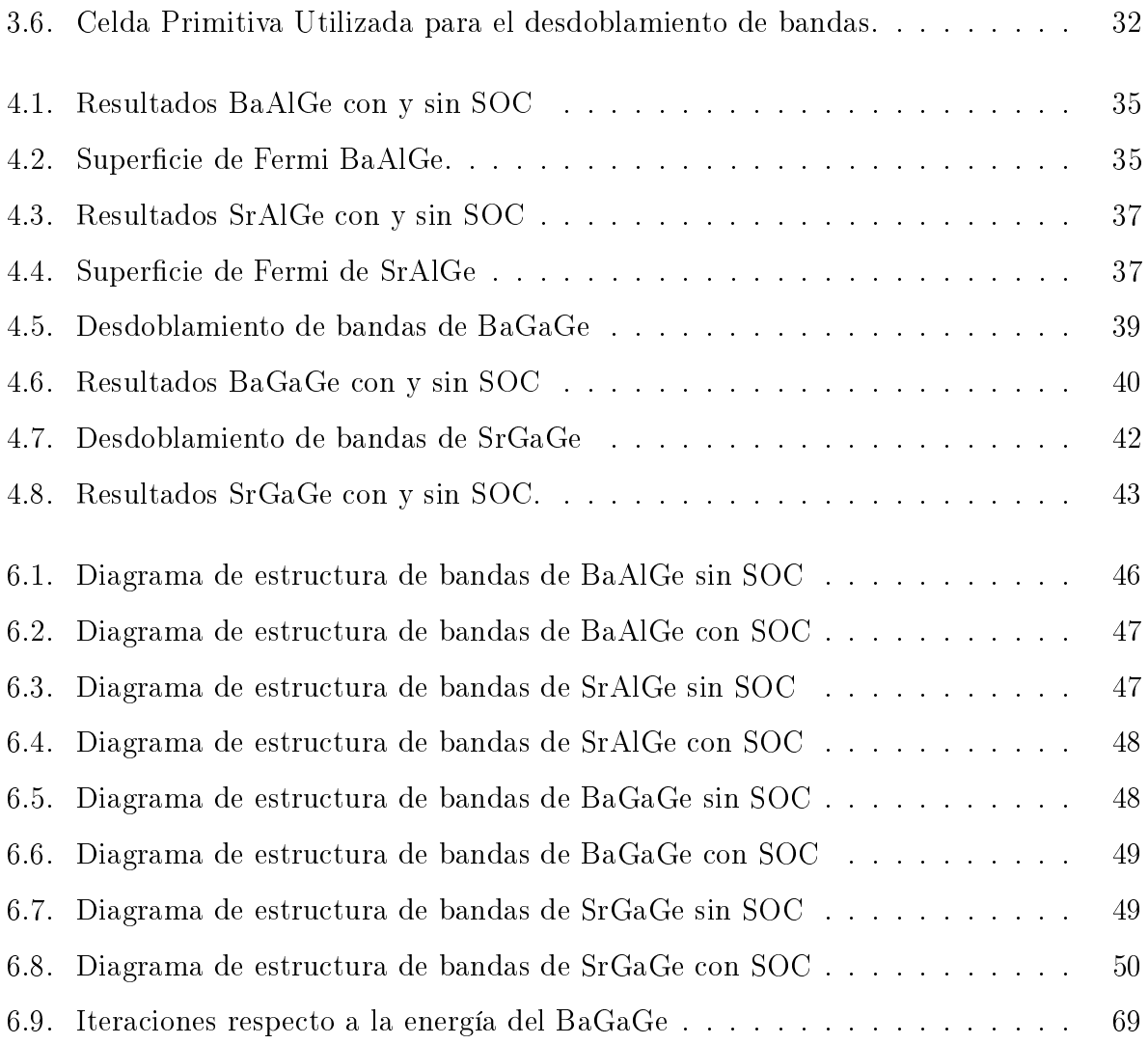

# Índice de tablas

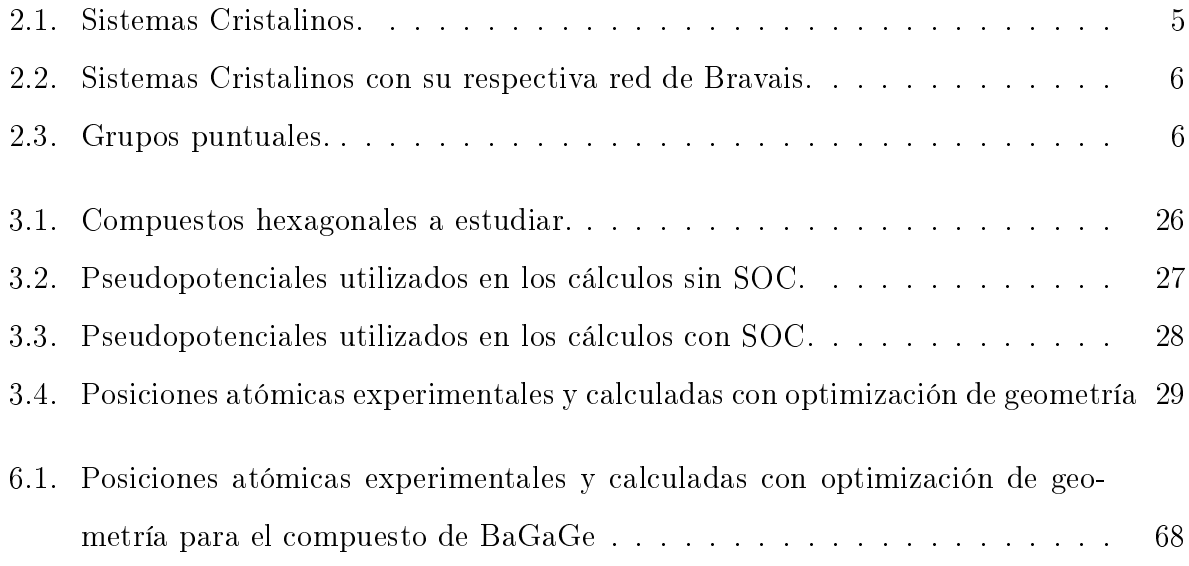

# Objetivos

# Objetivo General

Investigar el cambio de la estructura electrónica tras el intercambio de Al por Ga en los compuestos hexagonales no centrosimétricos BaAlGe y SrAlGe. Los cuales resultan de interés por ser superconductores y contar con topología no trivial.

# Objetivos particulares

- Obtener la estructura de bandas con y sin SOC haciendo uso del método de DFT, para cada uno de los compuestos a estudiar
- Obtener la densidad de estados con y sin SOC para los compuestos
- A partir de los cálculos de estructura de bandas y densidad de estados, obtener la superficie de Fermi
- Calcular la estructura de bandas con su contribución por orbitales (fatbands)
- Analizar la estructura electrónica obtenida para averiguar si existen cruces de bandas cercanos al nivel de Fermi.

# <span id="page-10-0"></span>Capítulo 1

# Introducción

Desde el descubrimiento de la superconductividad en 1911 por Heike Kamerlingh Onnes, surgió interés en estudiar y comprender estos materiales que presentan transición al estado superconductor. En 1957, los científicos Bardeen, Cooper y Schrieffer desarrollaron una teoría, la Teoría BCS, que explica la superconductividad. La cual la describe, como la condensación de pares de electrones, llamados pares de Cooper. Esta teoría sirvió para describir solo algunos superconductores, a los cuales se les dio el nombre de superconductores convencionales. Sin embargo, al pasar los años y con el descubrimiento de nuevos materiales, los cientícos notaron que la teoría BCS, no podía describir lo que estaba ocurriendo en los nuevos materiales, por lo que se intentaron formular nuevas teorías. No fue si no hasta la década de los 60's, cuando Osheroff, Richardson y Lee al estudiar el superfluido de  ${}^{3}He$ , que descubrieron un apareamiento de Cooper no convencional, los cuales se caracterizan por tener menor simetría y tener una conguración de espín-triplete. Entonces, para los superconductores que no siguen la teoría de BCS, se les dio el nombre de no convencionales.

Los superconductores no centrosimétricos, tuvieron un incremento en su estudio, ya que se observó que se producen pares de Cooper con conguración de espín-triplete, lo que indica que este tipo de superconductores serán no convencionales. También, se han estudiado a los superconductores topológicos, que son otro tipo de superconductores no convencionales.

Por esta razón, se seleccionaron 2 compuestos (BaAlGe, SrAlGe), los cuales presentan transición al estado superconductor, además de que son superconductores no centrosimé-tricos, y presentan una clasificación topológica [\[3\]](#page-78-2). En este estudio intercambiamos Al por Ga, resultando en los compuestos BaGaGe y SrGaGe. La estructura electrónica de los compuestos BaGaGe y SrGaGe no se conoce, pero se sabe que experimentalmente también

son superconductores centrosimétricos [\[3\]](#page-78-2).

El objetivo principal es estudiar la estructura electrónica de los 4 compuestos y mediante un análisis de dicha estructura, determinar si la sustitución de Al por Ga es relevante para sus propiedades superconductoras.

Los compuestos a estudiar, ya han sido previamente sintetizados y caracterizados estructuralmente. Los compuestos de BaAlGe y SrAlGe fueron clasificados en el grupo espacial  $P\overline{6m}2$  y los compuestos de BaGaGe y SrGaGe se clasificaron en el grupo espacial  $P\overline{6/mmm}$ . Además, para los compuestos de BaAlGe y SrAlGe, ya existen estudios previos de estructura electrónica sin incluir el acoplamiento espín-órbita [\[4\]](#page-78-3) (SOC, por sus siglas en inglés, spin-orbit coupling).

Los cálculos de estructura electrónica se realizaron dentro del marco de la Teoría del Funcional de la Densidad, mediante el uso del código de Quantun Espresso. El cual utiliza como base a las funciones de onda planas y el método de onda aumentada proyectada (PAW, por sus siglas en inglés, Projected Augmented Wave). Dichos cálculos se realizaron incluyendo SOC y sin SOC.

Se obtuvieron la estructura de bandas, la densidad de estados y la superficie de Fermi para los compuestos de SrAlGe y BaAlGe. Sin embargo, para los compuestos de BaGaGe y SrGaGe, se tuvo que crear una supercelda para obtener su estructura electrónica. Dicha supercelda produce un "doblamieto de bandas", por lo que se tuvo que proceder de manera diferente a la del BaAlGe y SrAlGe. Se tuvo que realizar un desdoblamiento de bandas con el objetivo de obtener la estructura de bandas desdoblada.

# <span id="page-12-0"></span>Capítulo 2

# Marco Teórico

### <span id="page-12-1"></span>2.1. Estructura Cristalina

Los sólidos pueden clasificarse dependiendo el arreglo que presenten sus átomos a corto o largo alcance. Si se tiene una estructura periódica a largo alcance (presencia de simetría traslacional), se tendrá un sólido cristalino. De lo contrario, una estructura que no presenta un arreglo periódico a largo alcance (ausencia de simetría traslacional), se clasicará como un sólido amorfo.

Los sólidos cristalinos, se caracterizan por presentar una estructura cristalina. Esta estructura, es el arreglo tridimensional y empaquetamiento de los átomos, iones o moléculas presentes en el sólido cristalino. Dicha estructura, se describe haciendo uso de la disposición geométrica y las operaciones de simetría presentes en esta.

La celda unitaria es la unidad de repetición más simple y pequeña que se repite a través de todo el cristal. Está definida por 3 constantes de red a, b, c y por 3 ángulos  $\alpha$ ,  $\beta$ , γ. Por convención, el ángulo α se encuentra entre b y c, el ángulo β está entre a y c y por último, el ángulo  $\gamma$  está entre a y b.

Otra característica importante relacionada con la celda unitaria es su simetría. Esto debido a que la celda unitaria debe contener todos los elementos de simetría del cristal. Teniendo en consideración los parámetros de red y la simetría de la celda, se obtienen 7 posibles celdas unitarias primitivas. En la tabla [2.1,](#page-13-1) se muestran las 7 celdas primitivas ordenadas de la menos simétrica, hasta la más simétrica.

<span id="page-13-0"></span>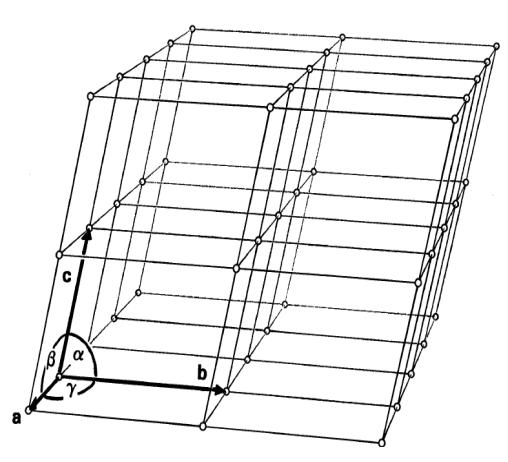

<span id="page-13-1"></span>Figura 2.1: Vectores base y ángulos que forman la celda unitaria.[\[5\]](#page-78-4)

| Sistema            | Constantes de red | <b>Ángulos</b>                                      |
|--------------------|-------------------|-----------------------------------------------------|
| Triclínico         | $a \neq b \neq c$ | $\alpha \neq \beta \neq \gamma$                     |
| Monoclínico        | $a \neq b \neq c$ | $\alpha = \gamma, \ \beta > 90^{\circ}$             |
| Ortorrómbico       | $a \neq b \neq c$ | $\alpha = \beta = \gamma = 90^{\circ}$              |
| Tetragonal         | $a=b\neq c$       | $\alpha = \beta = \gamma = 90^{\circ}$              |
| Hexagonal/Trigonal | $a=b\neq c$       | $\alpha = \beta = 90^{\circ}, \gamma = 120^{\circ}$ |
| Cúbico             | $a = b = c$       | $\alpha = \beta = \gamma = 90^{\circ}$              |

Tabla 2.1: Sistemas Cristalinos.

En ocasiones, la celda primitiva no es la mejor para describir a todos los elementos de simetría. Es por lo que, se puede elegir otra celda más grande, la cual producirá un sistema cristalino más simétrico. Estas celdas de mayor volumen presentan puntos de red adicionales y se les conoce como celdas unitarias centradas. Las celdas centradas son las siguientes:

- P: Primitiva
- I: Centrada en el cuerpo
- F: Centrada en todas las caras
- A, B, C: Centrada en alguna cara

Entonces, existen 7 celdas primitivas y al considerar el centrado, se producen otras 7 celdas más centradas, por lo que se producen 14 tipos distintos de redes. Estas 14 redes se conocen como Redes de Bravais. En la tabla [2.2](#page-14-0) se muestran los 7 sistemas cristalinos

<span id="page-14-0"></span>con su respectivo tipo de red, ya que no todos los sistemas presentan todos los tipos de centrados [\[5\]](#page-78-4).

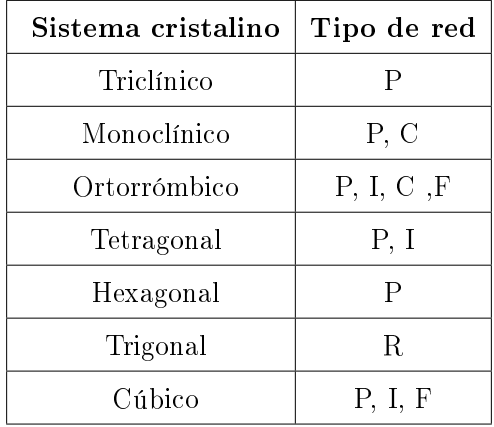

Tabla 2.2: Sistemas Cristalinos con su respectiva red de Bravais.

Por otro lado, existen los grupos puntales, los cuales son aquellos que al aplicar operaciones de simetría, dejan indistinguible al objeto presente en el sistema cristalino. Existen un total de 32 grupos puntuales. Además, cuando se combinan estos grupos puntuales con las 14 redes de Bravais y las simetrías de reflexión y rotación, se forman 230 grupos espaciales. En la tabla [2.3,](#page-14-1) se enuncian los 32 grupos puntuales [\[6\]](#page-78-5).

Tabla 2.3: Grupos puntuales.

<span id="page-14-1"></span>

| Sistema cristalino | Grupo Puntual                                                                              |  |
|--------------------|--------------------------------------------------------------------------------------------|--|
| Triclínico         | $1, \bar{1}$                                                                               |  |
| Monoclínico        | 2, m, 2/m                                                                                  |  |
| Ortorrómbico       | 222, mm2, mmm                                                                              |  |
| Tetragonal         | $4, \overline{4}, \frac{4}{m}, \frac{422}{m}, \frac{4mm}{m}, \frac{42m}{m}, \frac{4}{mmm}$ |  |
| Trigonal           | 3, $\bar{3}$ , $32$ , $3m$ , $\bar{3}m$                                                    |  |
| Hexagonal          | 6, 6, 6/m, 622, 6mm, 62m, 6/mm                                                             |  |
| Cúbico             | $23, m\overline{3}, 432, \overline{4}3m, m\overline{3}m$                                   |  |

La notación de los grupos puntuales, representan a las operaciones de simetría de mayor jerarquía que existe en el sistema cristalino. En este caso, los números representan los ejes de rotación, las letras son planos y la barra representa un centro de inversión.

#### <span id="page-15-0"></span>2.1.1. Red Recíproca y Zona de Brillouin

#### Red Reciproca

Los sólidos cristalinos siempre tienen asociadas 2 redes. Una de ellas es la red real y la otra es la red recíproca. La red recíproca, es aquella que está asociada al fenómeno de difracción. Dicho fenómeno se produce cuando una longitud de onda que interacciona con la red es del mismo orden de magnitud del espacio interplanar lo que produce interferencias constructivas o destructivas entre los planos de los cristales. La red recíproca se encuentra en el espacio recíproco, el cual es la transformada de Fourier del espacio real, y también se le conoce como espacio de momento o de difracción.

Los vectores de la red recíproca;  $a^*$ ,  $b^*$ ,  $c^*$  están relacionados con los vectores de la red real de la siguiente manera.

$$
a^* = 2\pi \frac{b \times c}{a \cdot (b \times c)}\tag{2.1}
$$

$$
b^* = 2\pi \frac{c \times a}{a \cdot (b \times c)}
$$
 (2.2)

$$
c^* = 2\pi \frac{a \times b}{a \cdot (b \times c)}
$$
 (2.3)

La longitud de los vectores de la red recíproca son inversos a la longitud de los vectores de la red cristalina, por lo que entre más grande sea la red cristalina, mas pequeña será la red recíproca y viceversa [\[7\]](#page-78-6).

#### Zona de Brillouin

La zona de Brillouin (BZ) es la celda primitiva de Wigner-Seitz de la red recíproca. Por otro, la BZ también se puede denir como el conjunto de puntos en el espacio recíproco mediante los cuales se puede llegar al origen sin cruzar ningún plano de Bragg [\[8\]](#page-78-7).

Cada sistema cristalino, tiene asociada una BZ, y dentro de ésta, existen puntos de alta simetría, que son aquellos lugares en donde existe al menos una operación de simetría en ellos. Por lo que, se puede considerar un camino, conocido como el k-path dentro de la BZ que es útil para obtener toda la información del espacio recíproco del cristal [\[9\]](#page-78-8)

En esta investigación se estudian materiales con un sistema cristalino hexagonal, por lo que

<span id="page-16-0"></span>en la gura [2.2,](#page-16-0) se muestra la BZ de la celda hexagonal juntos con sus puntos de simetría y el k-path de esta.

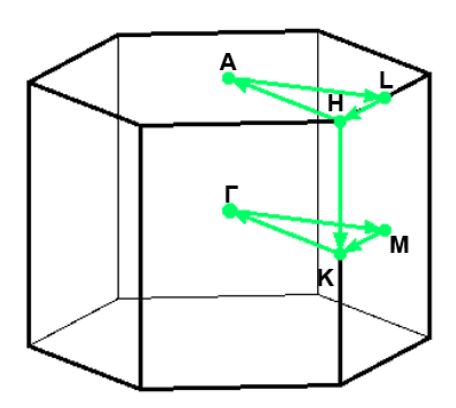

Figura 2.2: BZ de la celda hexagonal. Puntos de alta simetría y k-path

Los puntos de alta simetría se encuentran ubicados en las siguientes posiciones, dichas posiciones se encuentran en coordenadas cristalográficas: H (2/3, −1/3, 1/2), A (0, 0, 1/2), L (1/2, 0, 1/2), Γ(0, 0, 0), Κ (2/3, -1/3, 0), Μ (1/2, 0, 0). Con este k-path se realizaron los cálculos para la obtención de la estructura de bandas, densidad de estados y superficie de Fermi de los materiales estudiados.

### <span id="page-17-0"></span>2.2. Estructura Electrónica

Las partículas subatómicas son las responsables de determinar las características y propiedades de la materia. Los electrones, son los que determinan varias propiedades presentes en los materiales, tales como las propiedades eléctricas, ópticas y magnéticas.

Al estudiar la materia condensada, se presenta el problema de muchos cuerpos, en el que se utilizan conceptos estadísticos para describir las propiedades intrínsecas de los materiales en el límite termodinámico del sistema grande. Por ello, en las siguientes secciones se describirá el tratamiento del sistema para los sólidos periódicos y como ese tratamiento dio origen a la comprensión de la teoría de bandas.

#### <span id="page-17-1"></span>2.2.1. Modelo de electrones casi libres en potencial periódico

La ecuación de Schrödinger para un electrón en un potencial periódico esta descrito por

$$
H\psi = \left\{-\frac{\hbar^2 \nabla^2}{2m} + V(r)\right\} \psi = E\psi
$$
\n(2.4)

Donde  $V(r) = V(r + R)$  y R es un punto de la red en el espacio real. Además, el potencial se escribe en términos de series de Fourier como se ve en

$$
V(r+R) = \sum_{G} V_G \exp^{iG \cdot r}
$$
\n(2.5)

Donde G son los vectores de la red reciproca y  $V_G$  son los coeficientes de Fourier. Además, las funciones de onda seleccionadas serán una suma de ondas planas que obedecen las condiciones a la frontera de Born-von Karman como se observa en

$$
\psi(r) = \sum_{k} C_k \exp^{ik \cdot r} \tag{2.6}
$$

Donde k son los vectores de onda. Por lo que reescribiendo la ecuación de Schrödinger considerando que las ondas planas son ortogonales, además escribiendo que  $k = q - G'$  y cambiando las variables tal que  $G'' \to G + G'$  se obtiene [\[10,](#page-78-9) [11\]](#page-78-10)

$$
\left(\frac{\hbar^2(q-G')^2}{2m} - E\right)C_{q-G'} + \sum_{G''} V_{G''-G'}C_{q-G''} = 0\tag{2.7}
$$

#### <span id="page-18-0"></span>2.2.2. Teorema de Bloch

De acuerdo a las ecuaciones anteriores, se observa que al elegir cualquier los valores de  $q, \; C_k$  dependerá de esos valores, por lo que esos coeficientes determinarán la forma que tendrá la función de onda  $\psi$  del sistema. Por lo que a cada valor de q, existirá una función  $\psi_q(r)$  que tendrá forma de la ecuación

<span id="page-18-2"></span>
$$
\psi_q(r) = \exp^{iq \cdot r} u_{j,q} \tag{2.8}
$$

Con lo descrito en la ecuación previa, Felix Bloch pudo enunciar su teorema el cuál enuncia lo siguiente:

"Los estados propios  $\psi$  de un hamiltoniano de un electrón  $H = -\frac{\hbar^2 \nabla^2}{2m} + V(r)$  para toda la red de Bravais, pueden elegirse como una onda plana que multiplica a una función que tenga la misma periodicidad de la red de Bravais."

#### <span id="page-18-1"></span>2.2.3. Estructura electrónica de Bandas

Una banda electrónica como se mencionó en la sección anterior, viene dada por la ecuación [2.8.](#page-18-2) Donde cada grupo de funciones  $u_{j,q}$  dan origen a un conjunto de estados electrónicos, cuyas energías se encuentran en una relación de dispersión, la cual indica que para cada q va a existir un valor de energía E.

En el caso de tener un átomo con 1 electrón de valencia (por ejemplo, los metales alcalinos), cada celda unitaria tendrá un electrón libre y existirán 2 orbitales por celda. Lo que provocará que se produzca una banda parcialmente llena, por lo que los electrones pueden moverse cuando se aplica un campo eléctrico, lo que provoca que la corriente fluya, clasicando de esta forma a los metales.

Por otro lado, cuando tenemos 2 o más electrones libres por celda unitaria, se tendrán bandas llenas, por lo que al aplicar un campo eléctrico no se producirá una corriente, por

<span id="page-19-0"></span>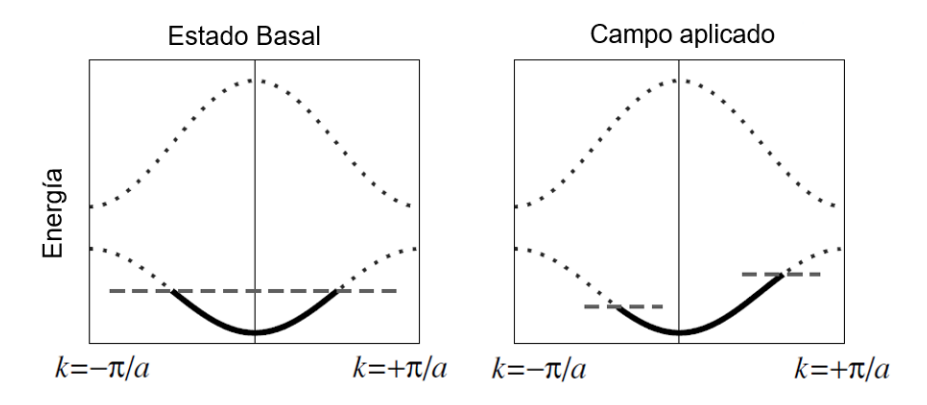

Figura 2.3: Diagramas de bandas de una cadena monovalente unidimensional con dos orbitales por celda unitaria. a) Diagrama de bandas en donde la banda de menor energía está parcialmente llena. b) Al aplicar un campo eléctrico, los electrones se aceleran llenando estados  $k$  de la derecha y vaciando los de la izquierda. Lo que provoca que exista un flujo de corriente neto [\[1\]](#page-78-0).

<span id="page-19-1"></span>lo que se estará trabajando con un material aislante como se muestra en la figura [2.4.](#page-19-1)

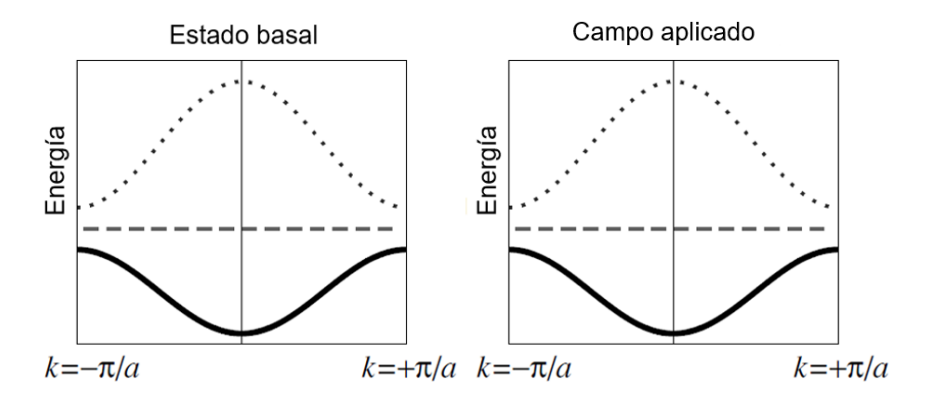

Figura 2.4: Diagramas de bandas de una cadena divalente unidimensional con dos orbitales por celda unitaria. Por cada celda existirán 2 electrones [\[1\]](#page-78-0).

En el caso de los metales alcalino-térreos que tienen 2 electrones de valencia, se esperaría que tuvieran un comportamiento de aislante, sin embargo esto no es así. Debido a que sus bandas se sobreponen en energía, se produce un comportamiento metálico, pero no tan eficiente como los de valencia 1 [\[12,](#page-79-0) [1\]](#page-78-0).

El diagrama de estructura de bandas, es una representación bidimensional de los niveles de energía permitidos y prohibidos, la cual es utilizada para obtener información sobre las propiedades eléctricas de los materiales. Con los diagramas de estructura de bandas es fácil determinar si el material estudiado es un metal, un semimetal o un aislante. Las energías que aparecen en estos diagramas, son calculadas en el espacio k, el cuál es un

espacio que se encuentra estrechamente relacionado con el espacio real.

En el caso de los semiconductores y los aislantes, existirá una brecha, un lugar donde no hay estados permitidos. Esta brecha o gap, separa la última banda llena conocida como la banda de valencia, de la primer banda vacía, conocida como la banda de conducción. Si el valor de la brecha es relativamente pequeño, el material se comportará como un semiconductor, ya que si se produce una excitación, se podrá producir una repoblación de los niveles energéticos entre las banda de valencia y la de conducción [\[13\]](#page-79-1).

<span id="page-20-0"></span>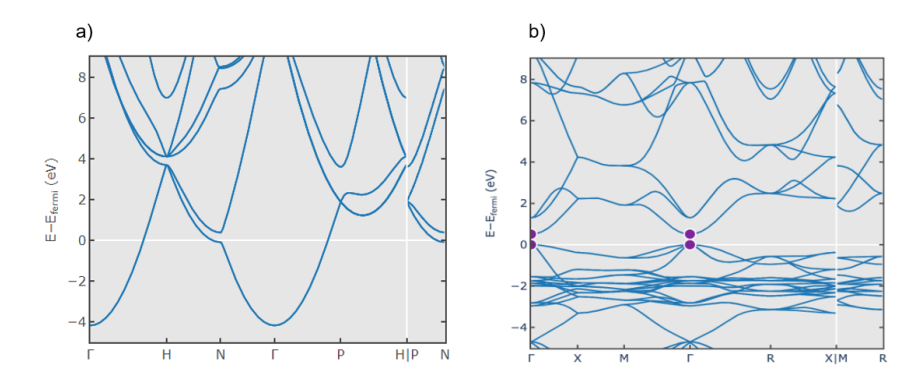

Figura 2.5: Ejemplos de Diagramas de estructura de bandas. a) Estructura de bandas de un metal (Na). b) Estructura de bandas de un semiconductor (Cu<sub>2</sub>O) [\[2\]](#page-78-1)

La superficie de Fermi, es el conjunto de puntos- $k$  que cumplen con la condicion que  $E(k) = E_F$ . Esta superficie está representada en el espacio recíproco y el área de esta superficie dependerá del número total de electrones en el sistema. La forma de esta superficie de Fermi sirve para comprender las propiedades eléctricas de los materiales [\[14\]](#page-79-2).

Si tenemos una superficie de Fermi esférica, indicará comportamiento metálico isotrópico. Conforme esta superficie de Fermi se va distorsionando, el comportamiento metálico disminuirá gradualmente, como se muestra en la figura [2.6](#page-21-2) en donde se observan 3 supercies de Fermi de metales monovalentes, de los cuales va cambiando su comportamiento metálico dependiendo de la forma esférica que adopte su superficie  $[10, 1]$  $[10, 1]$ .

En resumen, ambos diagramas son útiles para conocer las propiedades de los materiales. Estos se calculan haciendo uso del método de la teoría del Funcional de la Densidad.

<span id="page-21-2"></span>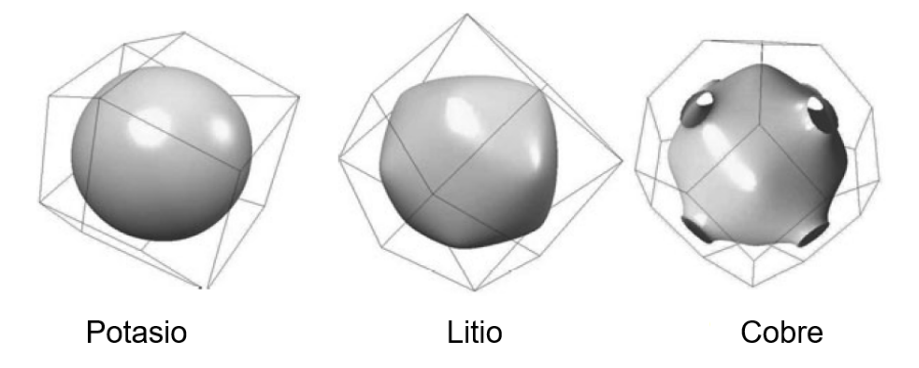

Figura 2.6: Superficie de Fermi de metales monovalentes. Potasio, Litio y Cobre [\[1\]](#page-78-0)

## <span id="page-21-0"></span>2.3. Teoría del Funcional de la Densidad

La Teoría del Funcional de la Densidad, mejor conocida como DFT por sus siglas en inglés (Density Functional Theory), es un método mecánico cuántico que se utiliza para estudiar la estructura electrónica de los átomos, sólidos y moléculas.

El método de DFT se basa en un método que desarrolló Thomas Fermi en 1928 [\[15\]](#page-79-3). El cual utiliza a la densidad de electrones  $n(r)$  como una variable desconocida. Esto debido a que la densidad de electrones solo presenta 3 grados de libertad, las cuales son las coordenadas  $(x, y, z)$  en lugar de tener 3N grados de libertad en el caso de la función de onda de muchos cuerpos.

En 1965, Kohn y Sham realizaron cálculos de DFT. Los cuales se basan principalmen-te en los teoremas de Hohenberg–Kohn y en la formulación de Kohn–Sham [\[16,](#page-79-4) [17\]](#page-79-5).

### <span id="page-21-1"></span>2.3.1. Teoremas de Hohenberg–Kohn y Formulación de Kohn–Sham

#### Teoremas de Hohenberg–Kohn

De manera general, en los teoremas de Hohenberg–Kohn, se tratan a los sistemas electrónicos describiéndolos como aquellos que están bajo influencia de un potencial externo. Cada teorema enuncia lo siguiente:

**Teorema 1:** El potencial externo  $v_{ext}(r)$  es funcional de la densidad electrónica  $n(r)$ . El funcional está descrito por la ecuación [2.9](#page-21-3)

<span id="page-21-3"></span>
$$
E\left[n(r)\right] = \int n(r)v_{ext}(r)dr + F\left[n(r)\right] \tag{2.9}
$$

donde  $F[n(r)]$  es el funcional de la densidad desconocido. Por lo que, se puede desarrollar un hamiltoniano nuevo para el sistema, el cual va a servir para obtener la minimización de energía

$$
E\left[n(r)\right] = \left\langle \Psi | \hat{H} | \Psi \right\rangle \tag{2.10}
$$

$$
\hat{H} = \hat{F} + \hat{V}_{ext} \tag{2.11}
$$

 $\hat{F}$  es el hamiltoniano electrónico, el cual consta del operador de energía cinética  $\hat{T}$  y el operador de energía potencial  $\hat{V}_{ee}$ .

El operador  $\hat{F}$  es el mismo para todos los sistemas de  $N$  electrones, es por ello, que  $\hat{H}$  esta definido por el número de electrones N y el potencial externo  $v_{ext}(r)$ .

Teorema 2: Está basado en el principio variacional, el cual dice que la energía obtenida será siempre mayor o igual que la energía del estado fundamental

$$
E_0 \leqslant E\left[n(r)\right] \tag{2.12}
$$

Los teoremas desarrollados por Hohenberg–Kohn dan un panorama teórico muy bueno para calcular la densidad del estado fundamental. Sin embargo, llevándolo a la práctica surgen ciertas limitaciones. Es por ello que en 1965 Kohn y Sham formularon distintas ecuaciones que hace más sencillo resolver los cálculos de DFT.

#### Formulación de Kohn y Sham

El sistema que establecieron Kohn y Sham es aquel donde la energía cinética pudiera obtenerse de forma exacta. Esto lo obtuvieron al hacer un sistema electrónico donde los electrones no interactúan entre sí. Las funciones de onda propuestas son determinantes

Slater [2.13,](#page-23-0) ya que describe la antisimetría de un sistema de muchos electrones.

<span id="page-23-0"></span>
$$
\Psi(x_1, x_2, ..., x_N)_{KS} = \frac{1}{\sqrt{N!}} \begin{vmatrix} \psi_i(x_1) & \psi_j(x_1) & \cdots & \psi_k(x_1) \\ \psi_i(x_2) & \psi_j(x_2) & \cdots & \psi_k(x_2) \\ \vdots & \vdots & & \vdots \\ \psi_i(x_N) & \psi_j(x_N) & \cdots & \psi_k(x_N) \end{vmatrix}
$$
(2.13)

La densidad electrónica del estado fundamental se va a obtener al resolver las N ecuaciones de Schrödinger para un electrón

<span id="page-23-4"></span>
$$
\left[-\frac{\nabla^2}{2} + v_{KS}(r)\right]\psi_i(r) = \varepsilon_i\psi_i \tag{2.14}
$$

donde  $v_{KS}(r)$  es el potencial de Kohn-Sham el cual se describe en la ecuación [2.15.](#page-23-1)

<span id="page-23-1"></span>
$$
v_{KS}(r) = v_{ext}(r) + v_H(r) + v_{XC}(r)
$$
\n(2.15)

En esta ecuación,  $v_H(r)$  es el potencial de Hartree [2.16](#page-23-2) y  $v_{XC}(r)$  es el potencial de correlación de intercambio [2.17.](#page-23-3)

<span id="page-23-2"></span>
$$
v_H(r) = \frac{\partial E_H [n(r)]}{\partial n(r)}\tag{2.16}
$$

<span id="page-23-3"></span>
$$
v_{XC}(r) = \frac{\partial E_{XC}\left[n(r)\right]}{\partial n(r)}\tag{2.17}
$$

Por otro lado, la densidad se construye a partir de  $\psi_i$  de los J orbitales ocupados del estado fundamental.

$$
n(r) = \sum_{i}^{J} |\psi_i(r)|^2
$$
 (2.18)

Kohn y Sham además de plantear un sistema electrónico no interactuante, construyeron el potencial de una partícula  $v_{KS}(r)$ , de modo que la densidad del sistema auxiliar fuera igual a la densidad del sistema de interés. Con esta idea, se logra la partición del funcional de Kohn-Hohenberg expresado en la ecuación [2.19.](#page-24-0)

<span id="page-24-0"></span>
$$
F[n(r)] = T_s[n(r)] + E_H[n(r)] + E_{XC}[n(r)] \tag{2.19}
$$

Como se observa en las ecuaciones, el potencial  $v_{KS}[n(r)]$  solo depende de la densidad y las ecuaciones [2.14](#page-23-4) y [2.15](#page-23-1) se pueden resolver de forma autoconsistente. Y todos estos pasos son la formulación de Kohn y Sham para DFT [\[18,](#page-79-6) [19\]](#page-79-7).

### <span id="page-25-0"></span>2.4. Superconductividad

La superconductividad es un fenómeno cuántico que se caracteriza por presentar resistencia eléctrica igual a 0 y diamagnetismo perfecto. Estas propiedades se observan por de bajo de cierta temperatura, la cual se conoce como temperatura crítica  $T_c$ .

El físico Heike Kamerlingh Onnes descubrió el fenómeno de la superconductividad. Esto sucedió pocos años después de haber logrado licuar helio [\[20\]](#page-79-8), lo cual le permitió tener las condiciones de refrigeración adecuadas para obtener temperaturas de unos cuantos Kelvin. En 1911, mientras estudiaba el comportamiento de metales a bajas temperaturas, notó, que al enfriar mercurio por debajo de los 4.2 K, la resistencia eléctrica se hacía cero, por lo que dijo, que el mercurio sufría una transición de fase a un nuevo estado, el cual nombró como estado supraconductor [\[21\]](#page-79-9).

Posteriormente, en 1933, Meissner y Ochsenfeld detectaron que por debajo de la temperatura crítica, cuando se tiene la presencia de un campo magnético externo, el flujo magnético del interior del material es expulsado, lo que provoca que el material se comporte como un diamagneto perfecto [\[22\]](#page-79-10). Este fenómeno, se conoce actualmente como efecto Meissner y se puede observar en la gura [2.7.](#page-26-0) Después del descubrimiento del efecto Meissner, el estado de supraconductividad cambió de nombre a estado superconductor.

La ecuación que relaciona la magnetización  $M$  con la inducción magnética  $B$  en unidades del sistema internacional es la siguiente.

$$
B = H + 4\pi M \tag{2.20}
$$

Entonces, si el campo magnético externo es menor que el campo necesario para pasar del estado superconductor al estado normal, la inducción magnética sera  $B = 0$ , y por lo tanto

$$
H = -4\pi M \tag{2.21}
$$

Por lo que, la susceptibilidad magnética tendrá un valor de  $\chi = -\frac{1}{4\pi}$  $\frac{1}{4\pi}$ , para el caso del sistema internacional de unidades y un valor de  $\chi = -1$  en el sistema CGS.

Los superconductores se pueden clasificar en tipo I y tipo II. Los superconductores del

<span id="page-26-0"></span>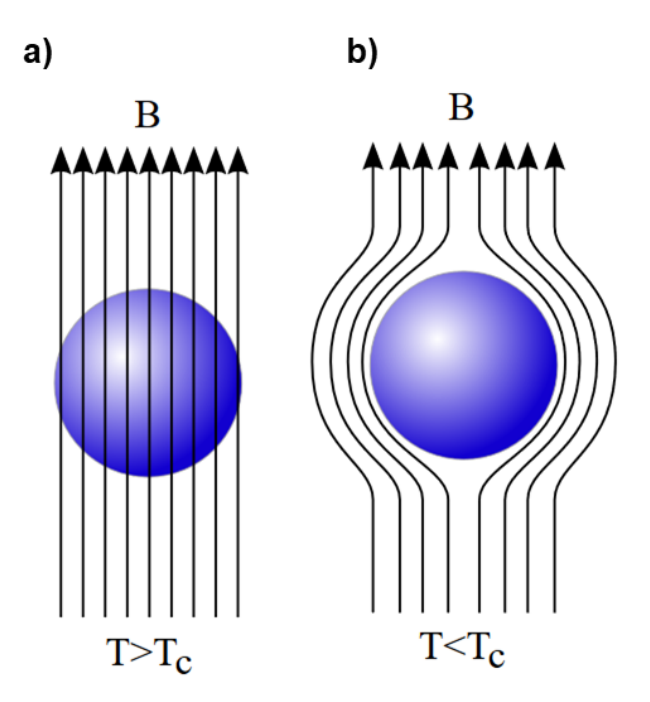

Figura 2.7: (a) Las líneas del campo magnético penetran el material cuando  $T > T_c$ . (b) Las líneas de campo son expulsadas del interior del superconductor cuando  $T < T_c$ 

tipo I son aquellos en donde el campo magnético externo no penetra el material, hasta un valor en especifico conocido como campo crítico  $H_c$ . Por encima de ese  $H_c$ , el material deja de comportarse como un superconductor debido a que el campo magnético penetra al interior del material, por lo que la característica de diamagnetismo perfecto deja de existir. El campo crítico es dependiente a la temperatura y su comportamiento se ve expresado la ecuación [2.22](#page-26-1)

<span id="page-26-1"></span>
$$
H_c(T) = H_c(0) \left[ 1 - \left(\frac{T}{T_c}\right)^2 \right] \tag{2.22}
$$

En el caso de los superconductores tipo II, existen 2 campos críticos, el  $H_{c1}$  y el  $H_{c2}$ . Cuando se tiene un  $H < H_{c1}$ , el campo será expulsado completamente del material, cuando se alcanza el  $H_{c1}$ , el campo no es expulsado completamente, sino que empiezan a aparecer regiones en donde el campo empieza a penetrar dentro del material. Entre el  $H_{c1}$  y el  $H_{c2}$ , se encuentra una región mixta donde se forman vórtices superconductores. Cuando se alcanza el  $H_{c2}$ , el estado superconductor se pierde y el material vuelve a su estado normal.

Los superconductores tipo I son los elementos puros, a excepción del Nb que es un superconductor tipo II, además, los superconductores tipo I presentan campos críticos muy

<span id="page-27-1"></span>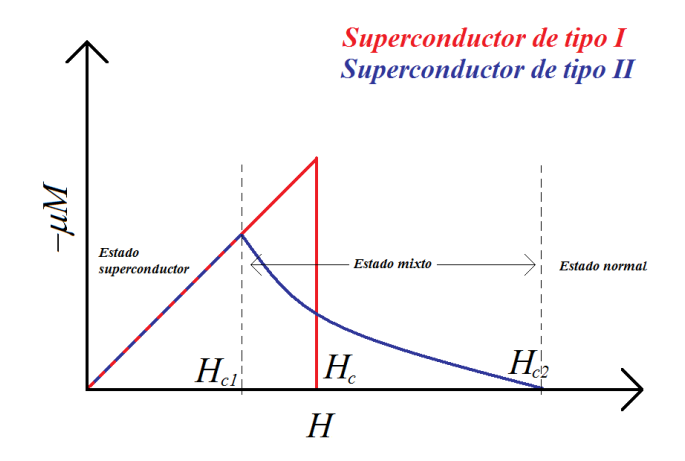

Figura 2.8: Comportamiento de los superconductores cuando se aplica un campo magnético externo

pequeños, lo que los limita a tener varias aplicaciones tecnológicas modernas. Por otro lado, para el caso de los superconductores tipo II, se tienen diversos tipos de compuestos, desde aleaciones, materiales cerámicos e inclusive algunos compuestos orgánicos, a excepción del YbSb2, el cual fue estudiado y se determinó que pertenece al tipo I [\[23\]](#page-79-11).

#### <span id="page-27-0"></span>2.4.1. Teoria BCS

Una de las teorías más importantes que existen para explicar el fenómeno de la superconductividad, se desarrolló en 1957 por John Bardeen, Leon Cooper y John Schrieffer [\[24\]](#page-79-12), la cual actualmente se conoce como teoría BCS.

La teoría BCS se basa en la formación de pares electrónicos conocidos como pares de Cooper [\[25\]](#page-79-13). Estos pares electrónicos se forman debido a que los electrones ejercen una fuerza atractiva sobre el núcleo. Esta fuerza, provoca que los cationes se desplacen de su posición de equilibrio haciendo que exista una zona de exceso de cargas positivas. El exceso de cargas provoca que un segundo electrón se sienta atraído y se forme una interacción entre los electrones, las cuales serán mediadas por los fonones.

Esta formación de pares de Cooper, solo sucede en la parte más externa de la superficie de Fermi. Los pares de Cooper serán energéticamente favorables cuando cuando los vectores de onda de los electrones sean  $\vec{k}_1 = -\vec{k}_1$  y posean espín opuesto, por lo que el estado superconductor en la teoría BCS el espín total será $S=0$  .

Además, lo que hace que los electrones se acoplen es la interacción de fonones virtua-

<span id="page-28-0"></span>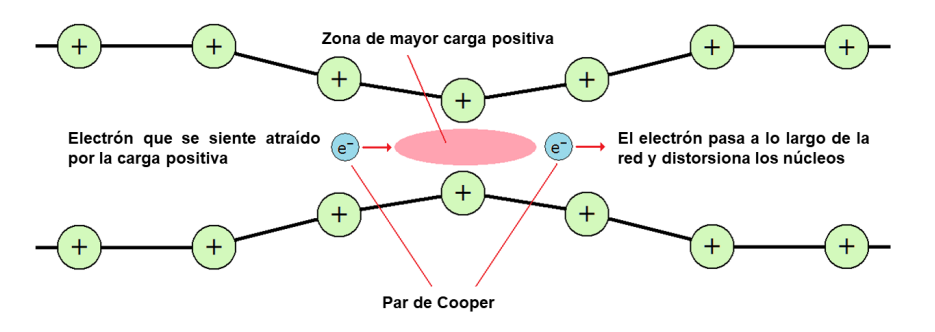

Figura 2.9: Cuando un electrón pasa a lo largo de la red, los núcleos salen de su posición de equilibrio, lo que provoca que un segundo electrón se sienta atraído por esa zona, formando así un par de Cooper.

les, los cuales tienen una energía igual a  $\epsilon_{\phi} = \hbar \omega$ , y un momento  $\vec{p}_{\phi} = \hbar \vec{k}$ .

<span id="page-28-1"></span>La distorsión de la red, ocurre cuando el electrón se mueve a lo largo de ella con un momento  $\vec{p}_1$ , el cual va a corresponder a una emisión de un fonón virtual con momento  $\vec{p}_{\phi}$ . El segundo electrón con momento igual a  $\vec{p}_2$ , va absorber al fonón virtual y éste sera dispersado como se observa en la figura [2.10](#page-28-1). Al finalizar este proceso, el momento total se conservará.

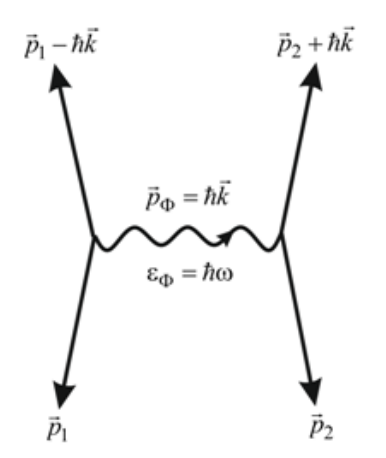

Figura 2.10: Interacción de los electrones mediante fonones virtuales para formar el par de Cooper

La teoría BCS, hace la predicción de la existencia de una brecha de energía, cuya magnitud es igual a  $E_g = 2\Delta$ , y esta brecha existe entre el par de Cooper ocupado mas alto y el siguente estado disponible de energía. Esta brecha energética depende de la temperatura, por lo que al agregar energía al metal, los pares de Cooper se romperán.

Entonces, la densidad de súper-electrones, tendrá una dependencia respecto a la temperatura y eso se aprecia en la siguiente expresión:

$$
n_S(T) = n_S(0) \left[ 1 + \left(\frac{T}{T_c}\right)^4 \right] \tag{2.23}
$$

Otra de las deducciones que se describió en la teoría BCS es el comportamiento del calor específico en el estado superconductor. Lo que ocurre en un metal en estado normal es la variación lineal respecto a la temperatura, sin embargo, para el estado superconductor el calor específico presenta un decaimiento exponencial respecto a la temperatura como se ve en la siguiente ecuación

$$
C_S = a \exp\left(\frac{-\Delta}{k_B T}\right) \tag{2.24}
$$

La temperatura de transición viene dada por la ecuación

<span id="page-29-0"></span>
$$
k_B T_c = 1.13 \hbar \omega \exp\left(-\frac{1}{VN(E_f)}\right) \tag{2.25}
$$

Donde V es el potencial de emparejamiento,  $N(E_f)$  es la densidad electrónica de estados en la superficie de Fermi. Como se observa en [\(2.25\)](#page-29-0), la  $T_c$  aumenta conforme  $\hbar\omega$  aumentan. Debido a que la energía vibracional varía respecto a la masa de las partículas,  $\omega$  se puede expresar como

$$
\omega \propto \frac{1}{\sqrt{M}}\tag{2.26}
$$

Por lo que existe una relación entre la  $T_c$  y la masa de los isótopos, la cual tiene la siguiente expresión

$$
T_c = AM^{-\alpha} \tag{2.27}
$$

Donde  $\alpha = \frac{1}{2}$  $\frac{1}{2}$ . Sin embargo, según la teoría de Eliashberg [\[26\]](#page-79-14), se deben considerar mas interacciones en la formación del par de Cooper, como interacciones Coulómbicas y procesos de renormalización, por lo que él describió una nueva ecuación.

$$
\alpha = \frac{1}{2} \left[ 1 - \left( \frac{\mu^*}{\left(\lambda^* - \mu^*\right)} \right)^2 \right] \tag{2.28}
$$

Donde  $\mu^*$  y  $\lambda^*$  son interacciones Coulómbicas renormalizadas e interacciones de amarre fuerte.

El efecto isotópico muestra experimentalmente que la principal característica de la teoría BCS se da mediante el acoplamiento electrón-fonón que lleva a la formación de los pares de Cooper.

#### <span id="page-30-0"></span>2.4.2. Superconductividad no convencional

Aunque el desarrollo de la teoría BSC fue de gran importancia para la comprensión de la superconductividad, esta teoría no explicaba de forma satisfactoria todos lo compuestos que presentaban este cambio de fase. Es por lo que, los investigadores se dieron a la tarea de analizar esos nuevos materiales y explicar el porque de sus propiedades.

En la década de los 60's, el grupo de Anderson y el de Balian, investigaron fases superconductoras del superfluido de  ${}^{3}$ He, las cuales fueron identificadas como fase A y B del superfluido [\[27,](#page-79-15) [28\]](#page-79-16). Años más tarde, Osheroff, Richardson y Lee al estudiar el mismo su-perfluido, descubrieron un apareamiento de Cooper no convencional [\[29\]](#page-79-17). Posteriormente, Anthony Leggett describió la teoría general de la dinámica de rotación de los superfluidos anisotrópicos de Fermi para las fases del superfluido de  ${}^{3}$ He [\[30\]](#page-80-0). Estos pares de Cooper no convencionales se caracterizan por tener menor simetría que los pares convencionales y por contar con una conguración de espín triplete. Por lo que, a estos superconductores de les dio de nombre de *no convencionales*. Cuando se tiene un material que carece de simetría de inversión en su estructura, se produce un acoplamiento de espín-órbita diferente, el cual se llama acoplamiento espín-orbita antisimétrico (ASOC, por sus siglas en inglés). El ASOC, produce una división respecto al espín de las bandas de energía. Lo que produce una mezcla de paridades de espín-singulete y espín-triplete en compuestos no centrosimétricos. Dicha mezcla de paridades son indicadores de superconductividad no convencional [\[31\]](#page-80-1).

Existe un tipo de superconductores no convencionales, los cuales son los superconductores topológicos. Dichos superconductores son aquellos que tienen un número topológico distinto de cero [\[32\]](#page-80-2).

## <span id="page-31-0"></span>2.5. Topología

En matemáticas, la topología estudia si 2 sistemas pueden transformarse el uno al otro mediante una transformación continua. En la física de la materia condensada, el término de topología se refiere a la transformación de 2 sistemas cuánticos a través de sus hamiltonianos mediante una transformación continua siguiendo un proceso adiabático.

Además, la topología en materia condensada es importante debido a que en 1980, Thoulees y Haldane ganadores del premio Nobel del 2016, descubrieron que la topología es una propiedad de las funciones propias. Y esos descubrimientos iban en términos de que las fases periódicas de la función de Bloch conducen a fases de Berry físicamente signicativas. Por lo que es importante hacer énfasis en que el teorema de Bloch, sigue siendo válido y que las ecuaciones en cualquier punto k van a ser iguales aunque se tengan fases topológicas [\[33\]](#page-80-3).

Dos sistemas cuánticos serán topológicamente equivalentes, si sus Hamiltonianos pueden transformarse continuamente entre sí, sin que la brecha energética se cierre.

Lo que el párrafo anterior quiere decir, es que si un hamiltoniano  $H$ , se deforma en otro  $H'$  al aplicar cualquier parámetro externo  $\alpha$  ocurrirá lo siguiente

$$
H(\alpha) = \alpha H' + (1 - \alpha)H\tag{2.29}
$$

Cuando  $\alpha = 0$  tendremos el hamiltoniano original H y cuando  $\alpha = 1$  se tiene el hamiltoniano final  $H'$ . Si se graficara la energía respecto con  $\alpha$ , se encontrarían cruces de niveles energéticos cuando  $E = 0$ . Por lo que, no existiría una transformación continua entre H y  $H'$ , lo que indicaría que estos sistemas no serian topológicamente equivalentes.

Sin embargo, si existe otro camino donde no haya un cruce de niveles energéticos, se podría decir que estos Hamiltonianos son topológicamente equivalentes. Ya que los niveles de energía por debajo de  $E = 0$  pueden moverse libremente, existirán transformaciones continuas entre hamiltonianos si existe el mismo número de niveles energéticos debajo de  $E = 0$ . En cambio, si existe algún cruce del nivel  $E = 0$ , el número de niveles energéticos cambiaría y a ese cambio se le conoce como invariante topológica. Cada que esta invariante topológica cambia, se produce una transición de fase topológica. Entonces, si la invariante cambia, se dice que no son topológicamente equivalentes.

Existen diferentes variantes topológicas dependiendo del material estudiado. Cuando en 1980 se descubrió el Efecto Hall Cuántico (QHE) [\[34\]](#page-80-4), se dio inicio del estudio de las fases topológicas en la materia condensada. En este efecto, cuando se aplica un campo magnético muy fuerte, el movimiento de los electrones se ve restringido en el bulto, y este campo magnético los confina a quedarse en la superficie del material bidimensional. Entonces, estos materiales no van a conducir corriente en su interior, sin embargo si la conducirán en la superficie, y esta conducción se dará a través de un número discreto, al cual se le conoce como Chern number. Este nuevo número es la invariante topológica de las bandas ocupadas de este material bidimensional. El Chern number también es conocido como el Thouless–Kohmoto–Nightingale–Nijs (TKNN) number [\[35,](#page-80-5) [36\]](#page-80-6). El cual está matemáticamente definido como la integral de la curvatura de Berry  $(\Omega_m)$  sobre toda la primera BZ como se observa en la ecuación [2.30.](#page-32-0)

<span id="page-32-0"></span>
$$
C = \frac{1}{2\pi} \int_{BZ} \Omega_m d^2 \kappa \tag{2.30}
$$

Después del descubrimiento del QHE, surgió una nueva clasificación para sistemas que presentaran conducción en la superficie pero no en el bulto, y se les llamó *aislantes to*pológicos. Se demostró que para que existieran este tipo de sistemas no se necesita tener siempre un campo magnético externo grande, más bien, lo que se necesita es que sus bandas ocupadas presenten topología no trivial [\[37\]](#page-80-7). Estos aislantes topológicos se dividieron en los ordinarios y los inducidos por efecto de acoplamiento espín órbita SOC (por sus siglas en inglés). Para distinguir uno respecto a otro, se debe tener en cuenta la simetría de inversión temporal TRS (por sus siglas en inglés). Por lo que cuando no existe el TRS, es posible deformar adiabáticamente a los aislantes topológicos inducidos por SOC en aquellos con estados topológicamente triviales, sin cerrar la brecha energética. Por lo tanto, a estos aislantes topológicos se les denomina como fases de materia topológica protegida por simetría STP (por sus siglas en inglés) [\[38\]](#page-80-8).

Cuando se tienen sistemas en donde la interacción SOC es muy fuerte, se abre una brecha masiva y se produce un número impar de inversiones, lo que provoca que la topología de la función de onda se vea alterada. Este número impar de bandas produce estados de superficie helicoidales o conos de Dirac, los cuales están protegidos por TRS. Estos aislantes topológicos presentan una invariante conocida como  $\mathbb{Z}_2$ , el cual es un invariante parecido al Chern number que describe al QHE.

# <span id="page-33-0"></span>Capítulo 3

# Metodología

Se seleccionaron 4 compuestos hexagonales de capas apiladas de estructuras derivadas de AlB2. Esto debido a que en 2001, se encontró que el MgB<sup>2</sup> presenta una transición al estado superconductor a una  $T_c = 39 \text{ K } [39]$  $T_c = 39 \text{ K } [39]$ . Este acontecimiento propició el estudio de otros compuestos isoestructurales, debido a las propiedades que podrían presentar, así como las aplicaciones posibles para estos compuestos debido a que presentan una  $T_c$  relativamente alta. Además, se descubrió que la interacción electrón-fonón para el  $MgB<sub>2</sub>$  se encuentra muy fuertemente acoplada en puntos  $(k, k')$  desconectados de la superficie de Fermi, por lo que, la anisotropía de la interacción electrón-fonón es lo suficientemente fuerte para producir una  $T_c$  alta [\[40,](#page-80-10) [41,](#page-80-11) [42\]](#page-80-12).

Estos compuestos isoestructurales, pueden ser binarios del tipo  $RT_2$  y  $RX_2$ , o ternarios tales como  $RTX$ ,  $R_2TX_3$  y  $R_3T_2X_4$ , donde  $R =$  metal alcalino terreo,  $T =$  metal de transición y  $X =$  elemento del grupo principal. Se forma una celda hexagonal con los átomos tipo R, y los átomos tipo T o X ocupan los sitios prismáticos trigonales. Los átomos X y  $T$  forman una red hexagonal bidimensional infinita del tipo de panal de abeja parecida a la del grafeno [\[43\]](#page-80-13).

Los compuestos con estructura tipo  $\text{AlB}_2$  son sistemas que tienen 8 electrones de valencia por celda unitaria. Sin embargo, otros compuestos isoestructurales como el CaSiAl, que es el compuesto ternario de silicio con mayor temperatura crítica reportada de  $T_c = 7.8 \text{ K } [44]$  $T_c = 7.8 \text{ K } [44]$ presenta 9 electrones de valencia. Se ha notado que los sistemas de 9 electrones, tales como el CaSiAl, presentan temperaturas críticas más altas en comparación con otros sistemas de 8 electrones, a excepción del MgB<sub>2</sub> que debido a sus acoplamientos electrón-fonón presenta esa  $T_c$  anómalamente alta.

Con lo mencionado anteriormente, se eligieron compuestos que presentaran sistemas de 9 electrones de valencia, además de transición al estado superconductor [\[3,](#page-78-2) [4\]](#page-78-3). Estos se clasificaron por su topología, quiralidad y grupo espacial como se observa en la tabla [3.1.](#page-34-2)

<span id="page-34-2"></span>

| Compuestos | Grupo espacial |    | Quiral   Centrosimetrico | Clasificación Topológica [45] | $T_c$ (K) [3] |
|------------|----------------|----|--------------------------|-------------------------------|---------------|
| BaAlGe     | $P\bar{6}m2$   | No | No                       | Semimetal<br>6.3              |               |
| SrAlGe     | $P\bar{6}m2$   | No | No                       | Semimetal                     | 6.7           |
| BaGaGe     | P6/mmm         | No | Sí                       | Trivial<br>2.4                |               |
| SrGaGe     | P6/mmm         | No |                          | Aislante Topológico           | 2.6           |

Tabla 3.1: Compuestos hexagonales a estudiar.

<span id="page-34-0"></span>Los compuestos no centrosimétricos presentan una estructura tipo  $\text{AlB}_2$  y los centrosimétricos tienen una estructura tipo SrPtSb. La celda unitaria de los compuestos no centrosi-métricos se observa en la figura [3.1](#page-34-0) y la de los centrosimétricos en la figura [3.2.](#page-34-1)

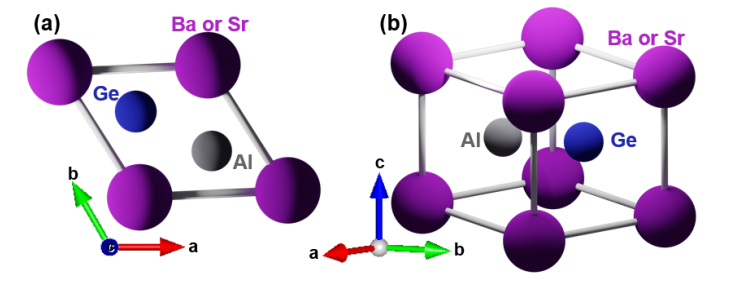

<span id="page-34-1"></span>Figura 3.1: Celda unitaria de los compuestos no centrosimétricos BaAlGe y SrAlGe. (a) Vista superior de los compuestos no centrosimétricos (b) Vista lateral de los compuestos no centrosimétricos.

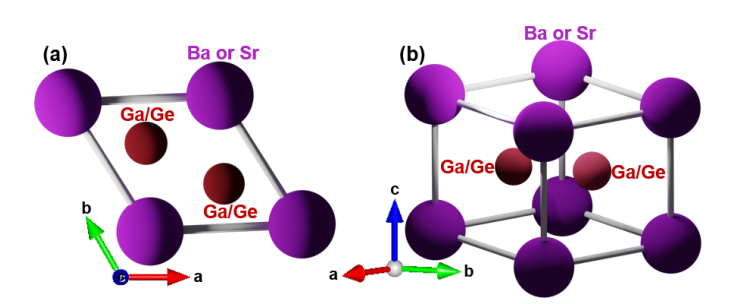

Figura 3.2: Celda unitaria de los compuestos centrosimétricos BaGaGe y SrGaGe. (a) Vista superior de los compuestos centrosimétricos (b) Vista lateral de los compuestos centrosimétricos.

En el estudio de Evans [\[3\]](#page-78-2), se hace un análisis de compuestos ternarios superconductores. Los cuales fueron sintetizados y caracterizados, obteniendo así sus parámetros cristalinos y grupo espacial. En el caso de los compuestos BaGaGe y SrGaGe, al medir su estructura utilizando Difracción de Rayos X y el método de Refinamiento de Rietveld, se observó que la estructura en bulto presenta 50 % de probabilidades de que el Ga y Ge ocupen la misma posición dentro de la red. Por lo que, se le asignó una estructura centrosimétrica con grupo espacial P6/mmm a estos compuestos.

Una vez seleccionados los compuestos a estudiar, se realizaron cálculos con y sin acoplamiento espín órbita (SOC, por sus siglas en inglés) de estructura de bandas, densidad de estados y superficie de Fermi. Para ello, se utilizó el código de Quantum Espresso (QE), en el cual se basa en la solución del problema de DFT, utilizando como base ondas planas y pseudopotenciales para representar las interacciones electrón-núcleo [\[46\]](#page-81-2). Los pseudopotenciales utilizados usan el funcional PBE, donde se utiliza un intercambio del tipo SLA, una correlación del tipo PW, una corrección al gradiente de intercambio PBX y una correción al gradiente de correlación PBC [\[47\]](#page-81-3).

Los cálculos sin SOC utilizaron pseudopotenciales escalares no relativistas y ultra suaves (Ultrasoft pseudopotentials); sin embargo, para los cálculos con SOC se utilizaron pseudopotenciales relativistas y ultra suaves como se sugiere en el manual de QE [\[48\]](#page-81-4). Los pseudopotenciales utilizados en los cálculos se muestra en tablas [3.2](#page-35-0) y [3.3.](#page-36-1) Además, la malla que se eligió para los cálculos de energía y de optimización fueron de  $50 \times 50 \times 50$ , en el caso de las celdas primitivas y de  $5 \times 5 \times 5$  para las superceldas.

<span id="page-35-0"></span>

|        | Pseudopotencial                                |                               |                              |  |  |
|--------|------------------------------------------------|-------------------------------|------------------------------|--|--|
|        | <b>BaAlGe</b>   Ba.pbe-spn-kjpaw psl.1.0.0.UPF | Al.pbe-n-kjpaw psl.1.0.0.UPF  | Ge.pbe-n-kjpaw psl.1.0.0.UPF |  |  |
| SrAlGe | Sr.pbe-spn-kjpaw psl.1.0.0.UPF                 | Al.pbe-n-kjpaw psl.1.0.0.UPF  | Ge.pbe-n-kjpaw psl.1.0.0.UPF |  |  |
|        | $BaGaGe$   Ba pbe-spn-kjpaw psl.1.0.0.UPF      | Ga.pbe-dn-kjpaw psl.1.0.0.UPF | Ge.pbe-n-kjpaw psl.1.0.0.UPF |  |  |
| SrGaGe | $\vert$ Sr. pbe-spn-kjpaw psl. 1.0.0. UPF      | Ga.pbe-dn-kjpaw psl.1.0.0.UPF | Ge.pbe-n-kjpaw psl.1.0.0.UPF |  |  |

Tabla 3.2: Pseudopotenciales utilizados en los cálculos sin SOC.

Como se mencionó en párrafos anteriores, en los compuestos de BaGaGe y SrGaGe la estructura resulta ser centrosimétrica con un 50 % de probabilidad de que el Ga y el Ge ocupen la misma posición. Al hacer uso del archivo CIF para colocar la información de la celda unitaria, QE no puede procesar la información de que 2 átomos estén en la misma posición. Por ello, se tuvo que construir una supercelda con el objetivo de distribuir los
|        | Pseudopotencial                                    |                                   |                                   |  |  |  |  |  |  |
|--------|----------------------------------------------------|-----------------------------------|-----------------------------------|--|--|--|--|--|--|
| BaAlGe | Ba.rel.pbe-spn-kjpaw psl.1.0.0.UPF                 | Al.rel.pbe-n-kjpaw psl.1.0.0.UPF  | Ge.rel.pbe-dn-kjpaw psl.0.2.2.UPF |  |  |  |  |  |  |
| SrAlGe | Sr.rel.pbe-spn-kjpaw psl.1.0.0.UPF                 | Al.rel.pbe-n-kjpaw psl.1.0.0.UPF  | Ge.rel.pbe-n-kjpaw psl.0.2.2.UPF  |  |  |  |  |  |  |
|        | <b>BaGaGe</b>   Ba.rel.pbe-spn-kjpaw psl.1.0.0.UPF | Ga.rel.pbe-dn-kjpaw psl.1.0.0.UPF | Ge.rel.pbe-dn-kjpaw psl.0.2.2.UPF |  |  |  |  |  |  |
| SrGaGe | $Sr. rel. pbe-spn-kipaw$ $psl. 1.0.0. UPF$         | Ga.rel.pbe-dn-kjpaw psl.1.0.0.UPF | Ge.rel.pbe-dn-kjpaw psl.0.2.2.UPF |  |  |  |  |  |  |

Tabla 3.3: Pseudopotenciales utilizados en los cálculos con SOC.

átomos de Ga y Ge de modo que se genere desorden sustitucional como en el material en bulto y así poder realizar los cálculos de estructura electrónica. La supercelda se construyó, haciéndola crecer a lo largo de  $a, b, c$  en medidas de  $2 \times 2 \times 2$ , dando un resultado de 8 celdas unitarias y los átomos de Ga y Ge se colocaron de tal forma que la supercelda resultara ser no centrosimétrica como se observa en la figura [3.3.](#page-36-0)

<span id="page-36-0"></span>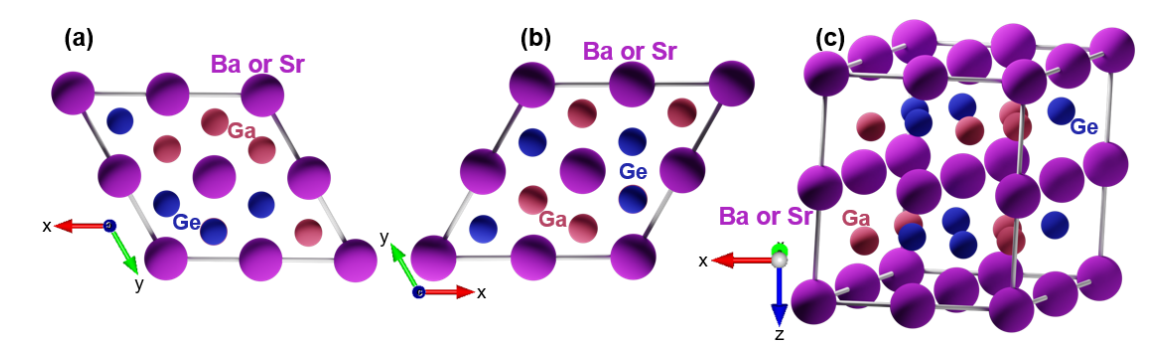

Figura 3.3: Supercelda construida para los compuestos BaGaGe y SrGaGe. (a) Vista superior de la supercelda. (b) Vista inferior supercelda. (c) Vista lateral supercelda.

Los parámetros de red y las posiciones atómicas utilizadas para los cálculos de estructura electrónica se tomaron de los resultados obtenidos de Difracción de Rayos X y de Refinamiento de Rietveld que se encuentran en el artículo de Evans [\[3\]](#page-78-0).

Así mismo, se realizó una optimización de geometría para obtener las posiciones atómicas óptimas para realizar los cálculos de estructura electrónica. Dicho cálculo de optimización se realizó utilizando el algoritmo de Broyden-Fletcher-Goldfarb-Shanno (BFGS) el cual es un método iterativo que se utiliza para resolver problemas de optimización. El archivo input que detalla los parámetros que se utilizaron en la optimización se observa en la parte de anexos [6.](#page-58-0) En la tabla [3.4,](#page-37-0) se observan las posiciones atómicas experimentales y los resultados de la optimización de las posiciones atómicas para cada compuesto.

En la tabla [3.4,](#page-37-0) se puede observar, que las posiciones atómicas no se modificaron respecto

| Compuesto | Atomo     | $x(\text{Å})$ exp | $y(\text{Å})$ exp | $z(A)$ exp | $x(A)$ calc | $y(A)$ calc | $z(A)$ calc |
|-----------|-----------|-------------------|-------------------|------------|-------------|-------------|-------------|
|           | Ba        | 0.0000            | 0.0000            | 0.0000     | 0.0000      | 0.0000      | 0.0000      |
| BaAlGe    | AI        | 0.0000            | 2.5120            | 2.5700     | 0.0000      | 2.5120      | 2.5700      |
|           | Ge        | 2.1760            | 1.2560            | 2.5700     | 2.1760      | 1.2560      | 2.5700      |
| SrAlGe    | <b>Sr</b> | 0.0000            | 0.0000            | 0.0000     | 0.0000      | 0.0000      | 0.0000      |
|           | Al        | 0.0000            | 2.4850            | 2.3700     | 0.0000      | 2.4850      | 2.3700      |
|           | Ge        | 2.5120            | 1.2430            | 2.3700     | 2.5120      | 1.2430      | 2.3700      |
|           | Ba        | 0.0000            | 0.0000            | 0.0000     | 0.0000      | 0.0000      | 0.0000      |
| BaGaGe    | Ga        | 0.0000            | 2.5030            | 2.5470     | 0.0000      | 2.5030      | 2.5470      |
|           | Ge        | 2.1680            | 1.2510            | 2.5470     | 2.1680      | 1.2510      | 2.5470      |
|           | Sr        | 0.0000            | 0.0000            | 0.0000     | 0.0000      | 0.0000      | 0.0000      |
| SrGaGe    | Ga        | 0.0000            | 2.4660            | 2.3590     | 0.0000      | 2.4660      | 2.3590      |
|           | Ge        | 2.1360            | 1 2 3 3 0         | 2.3590     | 2.1360      | 1.2330      | 2.3590      |

<span id="page-37-0"></span>Tabla 3.4: Posiciones atómicas experimentales y calculadas con optimización de geometría

a las originales reportadas en el estudio de Evans. Además, en la figura [3.4,](#page-37-1) se muestra una gráfica de iteraciones respecto a energía y se observa que el cálculo convergió, por lo que indica que las posiciones utilizadas son adecuadas para utilizarlas en los cálculos.

<span id="page-37-1"></span>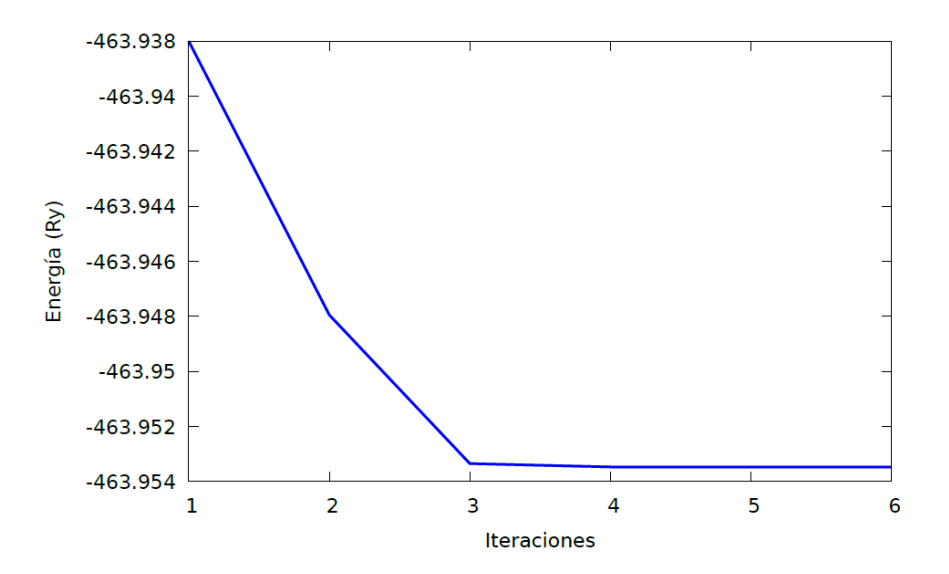

Figura 3.4: Iteraciones respecto a la energía. Este resultado fue para el compuesto de BaAlGe.

En el caso de la supercelda, si se observó una modificación en las posiciones atómicas que se produjeron al hacer crecer la celda unitaria para convertirla en la supercelda. Dicha tabla se observa en la parte de anexos [6.1.](#page-76-0) Nuevamente, el cálculo tuvo una convergencia de energía, lo que indica que esas posiciones fueron adecuadas para realizar los cálculos con la supercelda.

Después del cálculo de optimización se realizó el de SCF (anexo [6](#page-60-0) "calculation = scf"). En los cálculos sin SOC no se introdujo la polarización de espín, esto debido a que no se quería incluir la variable de espín dentro de los parámetros a calcular, esto debido a que no se conoce que estos materiales tengan ordenamiento magnético de largo alcance [\[3\]](#page-78-0). Estos tienen susceptibilidad magnética  $\chi \approx 10^{-6}$  emu, lo que quiere decir que el comportamiento es paramagnético de Pauli, característico de los metales, esto se refiere a que los espines se encuentran en diferentes direcciones. Dado estos hechos experimentales se realizó el cálculo sin incluir la polarización de espín. Después del cálculo de SCF se realizó el cálculo de NSCF, el cual permite obtener la densidad de estados. En el cálculo de estructura de bandas se calcularon 32 bandas (los detalles se observan en anexo [6](#page-60-0) "calculation  $=$  bands "). Finalmente, con todos los cálculos previos, se obtiene la superficie de Fermi, la cual se visualiza con el programa de XCrysden.

Los mismos pasos se siguieron para los cálculos que incluyen SOC, sin embargo, para estos cálculos se incluyó la polarización de espín no colineal y la interacción espín órbita. El cálculo no colineal incluye los valores de espín arriba y espín abajo, lo cual de da más grados de libertad al cálculo. Éste cálculo no colineal es importante para observar en estos compuestos sin ordenamiento magnético efectos tales como el Rashba, Dresselhaus y Zeeman. Para el cálculo de estructura de bandas, se calcularon 64 bandas debido a que se toman el cuenta los valores de espín arriba y espín abajo.

Se realizó el cálculo de fatbands [\[49\]](#page-81-0) con el objetivo de observar la contribución de los orbitales en la estructura de bandas de los materiales estudiados. Para ello se utilizó el código de &PROJWFC incluido en QE. El cual hace una proyección sobre un subespacio M, la cual permite obtener el peso de la proyección estudiada.

El cálculo se realiza de forma similar a uno de estructura de bandas resolviendo la ecuación de Schrödinger. Sin embargo, se debe definir un operador de proyección  $\hat{P}_M$ , el cual permite obtener el peso asociado  $\omega_{n\kappa}^M$  a la proyección del par propio de energía/función de onda, la cual se observa en la ecuación

$$
\omega_{n\kappa}^M = \langle \psi_{n\kappa} | \hat{P}_M | \psi_{n\kappa} \rangle \tag{3.1}
$$

Al nalizar el cálculo de las proyecciones se obtendrán los valores de las bandas, además de los valores en peso de los orbitales obtenidos que estarán entre 0-1. Por lo que, haciendo uso de las funciones de onda atómicas que son aquellas que tienen la información de con que orbitales se producen las bandas, se puede obtener una gráca de estructura de bandas con el peso de los orbitales.

Por otro lado, para el caso de la supercelda, cuando la celda crece a lo largo de los ejes, se produce un fenómeno de "doblamiento de bandas"[\[50\]](#page-81-1) como se observa en la figura [3.5.](#page-39-0) El cual ocurre debido a que cuando la celda crece, la primera zona de Brillouin disminuye, lo que provoca que las bandas se "doblen" y ya no tengan la misma forma que las bandas en la celda primitiva.

<span id="page-39-0"></span>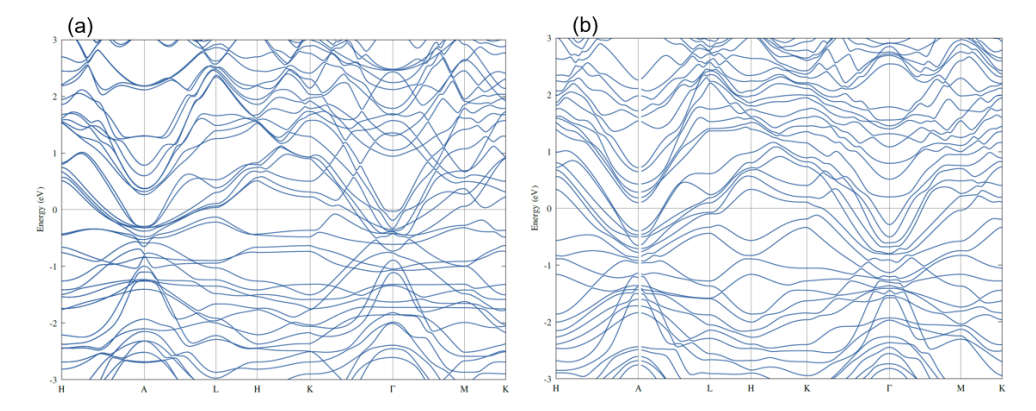

Figura 3.5: Estructura de bandas "Dobladas"de BaGaGe y SrGaGe. (a) Estructura de bandas de BaGaGe. (b) Estructura de bandas de SrGaGe.

Teóricamente, este método se basa en el cálculo del peso espectral  $W_{\kappa}(I)$ , el cual permite obtener las proyecciones del estado electrónico de la zona de Brillouin de la supercelda hacia la zona de Brillouin de la celda primitiva. El peso espectral se observa en la ecuación [3.2](#page-39-1)

<span id="page-39-1"></span>
$$
W_{\kappa}(I) = \frac{1}{N} \sum_{u \in PC} \left[ \sum_{j}^{N} \tilde{c}^{u+j}(\kappa) \right] \times \left[ \sum_{j}^{N} c^{u+j}(\kappa) \right]
$$
(3.2)

En esta ecuación, la suma del coeficiente c va por todos los orbitales equivalentes  $j$  que están N veces repetidas en la supercelda y a su vez sobre todos los átomos  $u$  con posiciones equivalentes de la supercelda respecto a la celda primitiva  $(PC)$ . En este caso c es un número

complejo y  $\tilde{c}$  es su complejo conjugado y N está definido como

$$
N = \frac{\Omega_{SC}}{\Omega_{PC}}\tag{3.3}
$$

Donde Ω es el volumen en el espacio real. El peso espectral, determina la equivalencia que existe entre los estados de la supercelda y los de la celda primitiva y siempre debe tener valores entre 0-1 [\[51,](#page-81-2) [52\]](#page-81-3).

Entonces, para llevar acabo el proceso de "desdoblamiento de bandas", se utilizo la paquetería de unfold.x compatible con QE para así poder obtener la estructura de bandas desdoblada para la supercelda.

Para poder realizar el cálculo de desdoblamiento, se utilizó una celda primitiva que se observa en la gura [3.6.](#page-40-0) La cual tiene misma estructura cristalina que la supercelda y se busca que se conserven los parámetros de crecimiento de la celda primitiva respecto a la supercelda. Con esos parámetros, la relación de crecimiento, los puntos de alta simetría y los correspondientes k-points de cada punto, se pudo obtener la estructura de bandas desdoblada para el BaGaGe y el SrGaGe.

<span id="page-40-0"></span>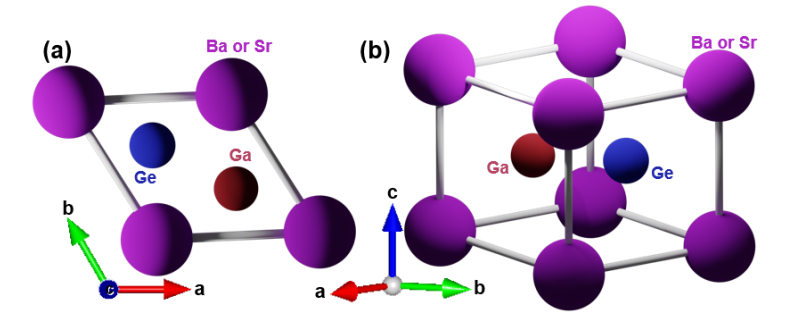

Figura 3.6: Celda Primitiva Utilizada para el desdoblamiento de bandas. (a) Vista superior de la celda primitiva. (b) Vista lateral de la celda primitiva.

En los anexos, se muestra un ejemplo de los inputs utilizados para cada uno de los cálculos, desde las fatbands, hasta el desdoblamiento de bandas.

## Capítulo 4

## Resultados y Análisis de Resultados

En la siguiente sección se muestran y discuten los resultados obtenidos de la estructura electrónica para los compuestos estudiados. Estos resultados fueron calculados con y sin SOC. Los diagramas obtenidos son de densidad de estados, estructura de bandas con fatbands y superficie de Fermi para los compuestos de BaAlGe y SrAlGe. Por otro lado, para los compuestos de BaGaGe y SrGaGe se construyó una supercelda y el desdoblamiento de bandas de cada una de estas.

#### 4.1. Resultados de los compuestos no centrosimétricos

#### 4.1.1. BaAlGe

Se calculó la densidad de estados y las densidades de estados proyectadas, la cual se observa en la figura  $4.1(a)$ . La densidad de estados corresponde a la línea de color negro y las densidades de estado proyectadas corresponden a las líneas de colores. Cerca del nivel de Fermi, se observa que la mayor contribución procedente del orbital p del Al , seguido por el del orbital  $p$  Ge, además de una contribución pequeña pero significativa de los orbitales s y p del Al y Ge, respectivamente. Estos orbitales s y p del Al y Ge son los que forman el enlace  $sp^2$  de la capa hexagonal AlGe.

En la gura [4.1](#page-43-0) (c) se muestran los resultados de estructura de bandas para el compuesto del BaAlGe sin SOC. La estructura de bandas muestra un comportamiento metálico, ya que no se observan brechas entre la banda de valencia y la banda de conducción. Cerca del camino  $M-K$ , se puede observar un cruce de bandas cercano al nivel de Fermi, aproximadamente a 0.7 eV sobre el nivel de Fermi. Este cruce de bandas esta compuesto

mayoritariamente por orbitales tipo p del Al y del Ge. Además, entre L-H-K y los -2.0 eV y los 0 eV se observa una división de bandas, esto debido a que la capa hexagonal esta compuesta por átomos distintos, en este caso el AlGe [\[4\]](#page-78-1). Esto es comparativamente distinto que en el MgB2, ya que aquí, la capa hexagonal esta compuesta de los mismos átomos y se obtiene una banda degenerada [\[53\]](#page-81-4).

En los cálculos con SOC (se observan los diagramas sin fatbands en los anexos [6.2\)](#page-55-0), se puede apreciar una división de bandas, debido a que se pierde la degeneración, sobre todo en el camino L-H-K. Este efecto se produce cuando se inducen campos magnéticos externos o campos magnéticos intrínsecos, produciendo así, la separación de la energía de las bandas con espín opuesto. También se observa un cruce de bandas cercano al nivel de Fermi cerca de 0.5 eV en el camino M-K, en el cual se aprecia nuevamente una separación de bandas pequeña.

En el caso de la densidad de estados proyectada con SOC en la figura  $4.1(b)$ , se observa que en el nivel de Fermi, la mayor contribución del momento angular total J esta dada por  $J=3/2$ y  $J=1/2$ del átomo de Al, seguida de  $J=3/2$ y  $J=1/2$  del átomo de Ge.

La superficie de Fermi para el BaAlGe se muestra en la figura [4.2.](#page-43-1) Esta superficie ya había sido previamente calculada por Youn y Freeman  $[4]$ . Se puede observar que la superficie de Fermi calculada por Youn y Freeman, es la misma que se obtuvo en el presente trabajo.

La imagen [4.2](#page-43-1) muestra la superficie de Fermi obtenida en 2 perspectivas. Analizando la imagen, se puede observar 2 superficies desconectadas. Una de las superficies tiene una forma parecida a un engrane de 6 bordes bifurcados, cuyos bordes se encuentran tocando las orillas de la BZ y estos bordes tienen forma cilíndrica y están huecos. La segunda superficie, tiene forma de un objeto hexagonal centrado en el punto  $\Gamma$ . Esta superficie de Fermi, es bastante parecida a la de otro compuesto ternario superconductor, el CaSiAl, la cual presenta la misma superficie de Fermi, a diferencia de que los bordes del engrane no se encuentran bifurcados [\[54\]](#page-81-5). En el objeto hexagonal centrado en Γ, los orbitales que lo forman son los provenientes de el orbital tipo s del Ba, tipo s y p del Al y del tipo s y p Ge. Por lo tanto, la superficie será una de no enlace dada la simetría de esos orbitales. En el caso de la superficie en forma de engrane, los cilindros conectan a las BZ vecinas a través de 12 puntos alrededor de los puntos- $k$  y esta superficie se produce a partir de orbitales de antienlace.

<span id="page-43-0"></span>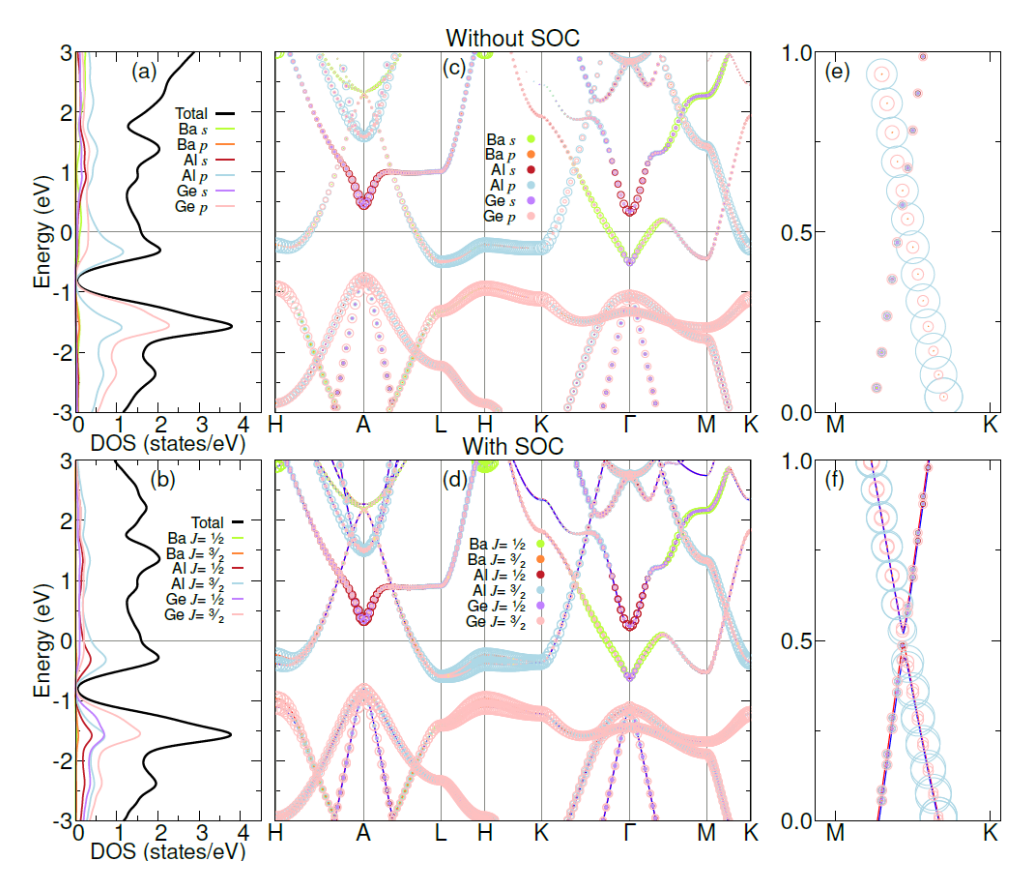

<span id="page-43-1"></span>Figura 4.1: Resultados BaAlGe. a) Densidad de estados sin SOC b) Densidad de estados con SOC c) Fatbands sin SOC d) Fatbands con SOC e) Acercamiento a cruce de bandas sin SOC f) Acercamiento a cruce de bandas con SOC. Las gráficas están referidas al nivel de Fermi.

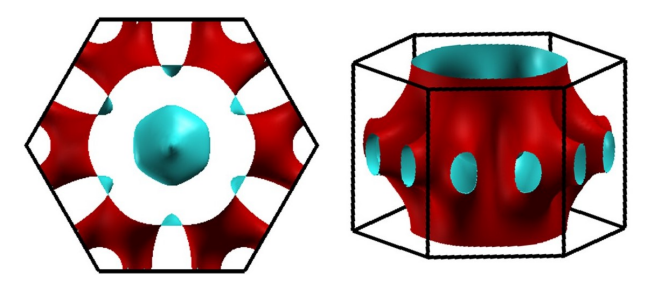

Figura 4.2: Superficie de Fermi de BaAlGe

#### 4.1.2. SrAlGe

Al igual que para el compuesto de BaAlGe, para el SrAlGe, se calculó la densidad de estados (línea negra) y las densidades de estados proyectada (líneas de colores), la cual se observa en la gura [4.3](#page-45-0) (a). Nuevamente, cerca del nivel de Fermi, se observa contribución procedente de los orbitales tipo p del Al , seguido por el tipo p del Ge , además de una contribución pequeña pero significativa de los orbitales s y  $p$  del Al y Ge. Debido a que este compuesto presenta la misma capa hexagonal que el BaAlGe, se corrobora con la densidad de estados proyectada, que nuevamente los orbitales s y p forman en enlace tipo  $sp^2$  para el SrAlGe.

Los resultados para los cálculos de estructura electrónica para el compuesto de SrAlGe con y sin SOC se muestran en la gura [4.3.](#page-45-0) Al igual que para el compuesto de BaAlGe, no se observa una brecha de energía entre la banda de valencia y la banda de conducción, lo que indica el comportamiento metálico del compuesto. En este compuesto también existe un cruce de bandas cercano al nivel de Fermi en el camino M-K en un valor aproximado de 0.75 eV. El cruce de bandas está compuesto mayoritariamente por orbitales tipo  $p$  del Sr, Al y Ge, además de orbitales tipo s del Al y Ge. Nuevamente, tenemos un comportamiento similar al del BaAlGe, en donde se observa una división de bandas que provienen de los orbitales  $\pi$  y  $\pi^*$ , sin embargo, a diferencia de las bandas de BaAlGe, se observa una inclinación mas pronunciada, lo que puede ser atribuida a que la velocidad de esos electrones será mayor que para el caso de los electrones en las bandas del BaAlGe.

Para los cálculos con SOC, ocurrió el efecto de de división de bandas debido a que se pierde la degeneración en el espín, en el camino L-H-K. Al igual que para el compuesto de BaAlGe, existe un cruce de bandas muy próximo al nivel de Fermi.

En el caso de la densidad de estados proyectada con SOC en la figura  $4.3(b)$ , se observa que en el nivel de Fermi, la mayor contribución del momento angular total J esta dada por  $J = 3/2$  y  $J = 1/2$  del átomo de Al, seguida de  $J = 3/2$  y  $J = 1/2$  del átomo de Ge. La superficie de Fermi del SrAlGe también habían sido calculadas por Youn y Freeman. Se observa que la superficie de Fermi coincide con la calculada, lo cual sustenta el resultado de los datos obtenidos.

En la figura [4.4,](#page-45-1) se observa la superficie de Fermi del SrAlGe vista desde 2 perspectivas distintas. Para este compuesto, solo se tiene una superficie de Fermi en comparación a la del BaAlGe y del CaAlSi. A pesar, de que nuevamente aparece una superficie parecida a la de un engrane de 6 bordes que nuevamente tocan las orillas de la BZ, estos bordes no se encuentran bifurcados como en el caso del BaAlGe, si no más bien son continuos como en el caso del CaAlSi.

<span id="page-45-0"></span>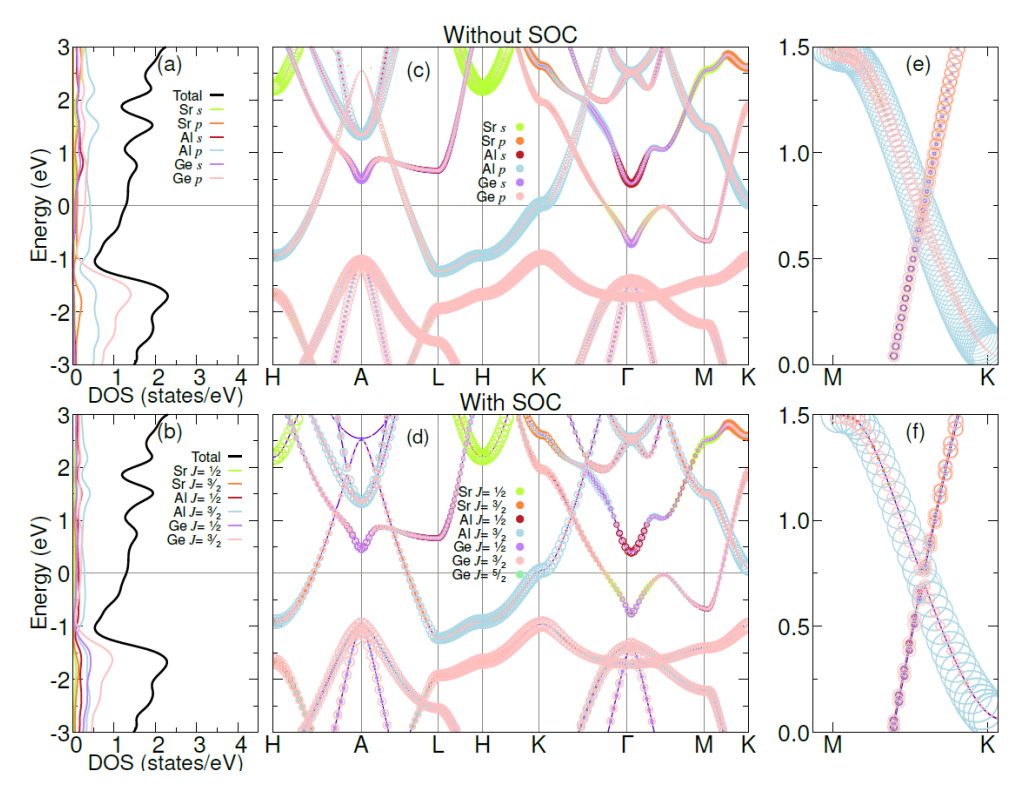

<span id="page-45-1"></span>Figura 4.3: Resultados SrAlGe. a) Densidad de estados sin SOC b) Densidad de estados con SOC c) Fatbands sin SOC d) Fatbands con SOC e) Acercamiento a cruce de bandas sin SOC f) Acercamiento a cruce de bandas con SOC. Las gráficas están referidas al nivel de Fermi

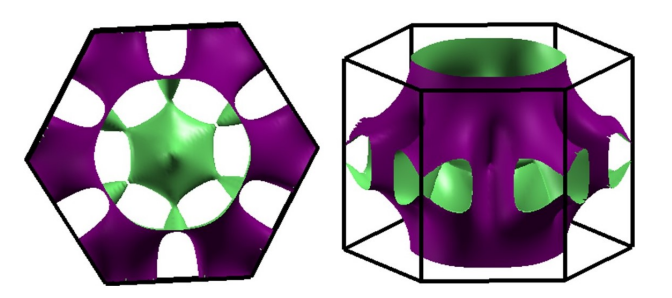

Figura 4.4: Superficie de Fermi de SrAlGe

### 4.2. Compuestos centrosimétricos

En esta sección se presentan los resultados para los compuestos centrosimétricos, BaGaGe y SrGaGe, los cuales se obtuvieron de forma distinta a los no centrosimétricos debido a la naturaleza de estos materiales. Por lo que, como se mencionó en párrafos anteriores se tuvo que realizar un desdoblamiento de bandas debido a la creación de una supercelda para poder obtener la estructura electrónica de cada uno.

#### 4.2.1. BaGaGe

El resultado del desdoblamiento de bandas para el BaGaGe se aprecia en la figura [4.5.](#page-47-0) En la figura, se pueden observar 2 diagramas, uno con puntos y otro que se encuentra difuminado. Los puntos corresponden a la celda primitiva (BaGaGe) que se utilizó como base para el desdoblamiento, mientras que la parte difuminada es la estructura de bandas correspondiente a la supercelda.

Se puede observar, que ambos diagramas de estructuras de bandas son muy similares entre sí. La única parte que es notablemente distinta se encuentra en el camino L-H-K entre 7.5 y 8 eV. Para la celda primitiva, en esta región se observan 2 bandas separadas, una en 7.5 eV y la otra en 8 eV. Sin embargo, para la supercelda en esta región, solo se aprecia una banda. Debido a que el cambio de energía es muy poco, esta banda es muy parecida a una flat band  $<sup>1</sup>$  $<sup>1</sup>$  $<sup>1</sup>$  aunque no lo es de manera formal.</sup>

Una flat band es una banda que se caracteriza por tener energía constante independiente del momento del cristal. Esto sucede ya que al resolver la ecuación de Schrödinger siguiendo el teorema de Bloch, se obtienen valores propios de las bandas de Bloch que no presentan dispersión, lo que significa que su cambio de energía  $\Delta \varepsilon_i = 0$  [\[55\]](#page-81-6). Los portadores de carga en esta flat band se caracterizan porque tienen una velocidad de grupo igual a cero, además de tener una masa efectiva infinita. Otra característica de estas bandas, es que presentan una alta densidad de estados [\[56\]](#page-81-7). Esta alta densidad electrónica, se presenta en sistemas con electrones fuertemente correlacionados, tales como sistemas ferromagnéticos, superconductores, cristales Wigner, entre otros [\[57\]](#page-81-8).

Con la creación de la supercelda, aumentamos el número de átomos lo que produce nuevos estados. Esos nuevos estados generan un mayor número de bandas, y en la región L-H-K existen nuevos estados provocados por el aumento de átomos en la supercelda que se desarrollaron nuevas bandas muy cercanas de energía entre sí. El ancho de esa banda es de  $\Delta \varepsilon_i = 0.5$  eV. Al tener esa banda ancha, la pendiente cambia muy poco en esa región, por lo que se puede decir que la velocidad de grupo en la dirección  $k_z$  se encuentre cercana a 0.

Es por lo que, aunque como tal no se tiene una flat band, esos estados extremadamente unidos entre sí, producen una banda ancha que presentaría características muy similares a las flat bands, ya que esta banda también se produjo a partir de una densidad de estados

 $1$ Una flat band es distinta a las fatbands. Las fatbands se describen en el capitulo [3](#page-33-0)

elevada. Entonces, se puede decir que la banda del camino L-H-K podría presentar propiedades muy similares a las de una flat band.

El camino  $H - K$ , es un camino en la dirección perpendicular del plano  $\vec{a}$  y  $\vec{b}$ . Por lo que en ese rango de energía se observa que las variaciones de las bandas son menores que en otros caminos. Por lo que el cambio de energía en la dirección  $\vec{c}$  es invariante.

<span id="page-47-0"></span>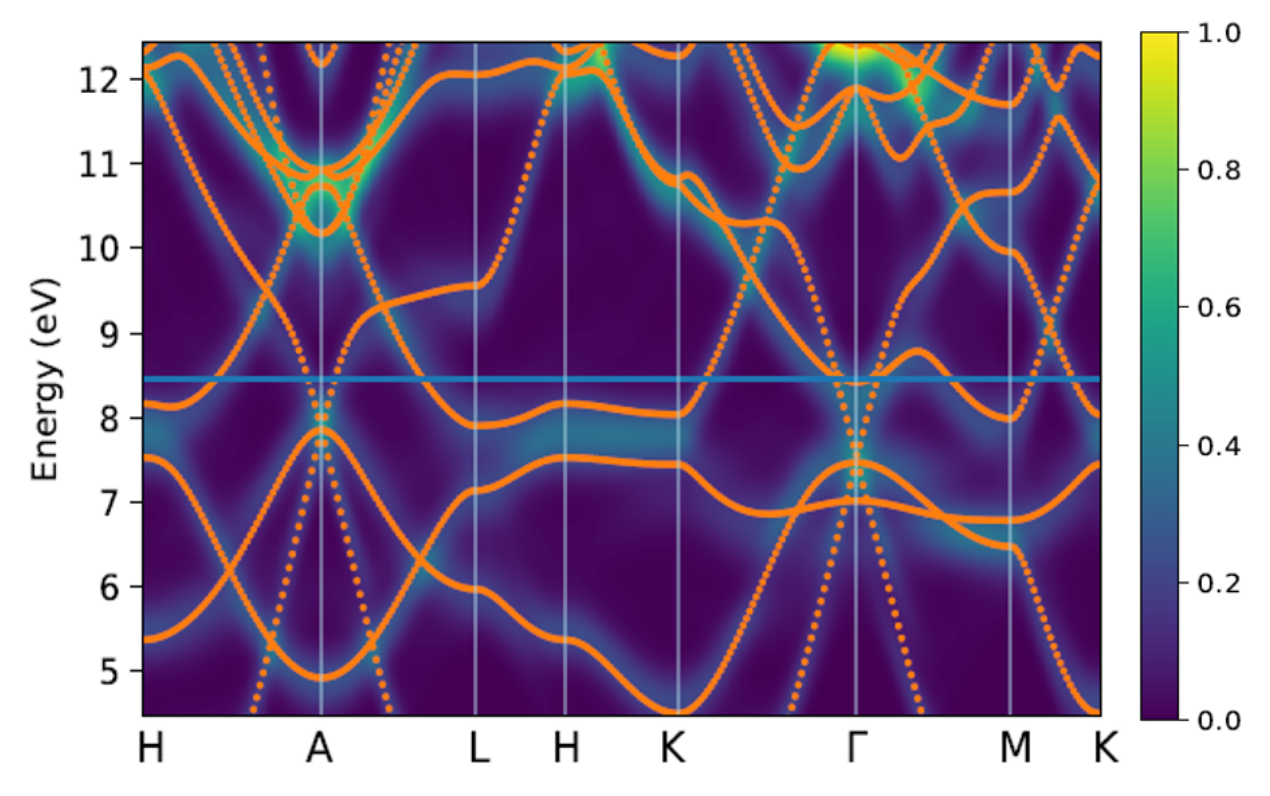

Figura 4.5: Desdoblamiento de bandas de BaGaGe. Las líneas difuminadas corresponden a la supercelda y las líneas punteadas a la celda primitiva. Sin referir al nivel de Fermi

Debido a que la estructura de bandas de la celda primitiva y la del desdoblamiento de la supercelda fueron casi idénticas, se decidió realizar el cálculo de fatbands, densidad de estados con y sin SOC para la celda primitiva seleccionada para el desdoblamiento.

En la gura [4.6,](#page-48-0) se observan los cálculos de estructura electrónica para la celda primitiva. La densidad de estados proyectada observada en la figura [4.6](#page-48-0) (a). La mayor contribución de orbitales cerca del nivel de Fermi, corresponden a los orbitales tipo p del Ga y Ge, seguido de una pequeña pero importante contribución por parte de los orbitales tipo s. Al igual que para los compuestos no centrosimétricos, estos orbitales s y p forman el enlace  $sp<sup>2</sup>$  de la capa hexagonal de átomos GaGe.

La estructura de fatbands para la celda primitiva se muestra en la figura [4.6](#page-48-0) (c). Se aprecia un comportamiento metálico, ya que al igual que en los anteriores, no se observa una brecha entre la banda de valencia y la banda de conducción. En el camino H-A-L y a los −0.75 eV, existe un cruce de bandas cercano al nivel de Fermi. Sin embargo, en este compuesto existe otro cruce cercano al nivel de Fermi, este se encuentra en el camino K-Γ-M y aproximadamente en −0.78 eV. Ambos cruces de bandas, tienen contribución de los orbitales tipo s y tipo p del Ge y una pequeña contribución de orbitales tipo s y tipo p del Ga.

<span id="page-48-0"></span>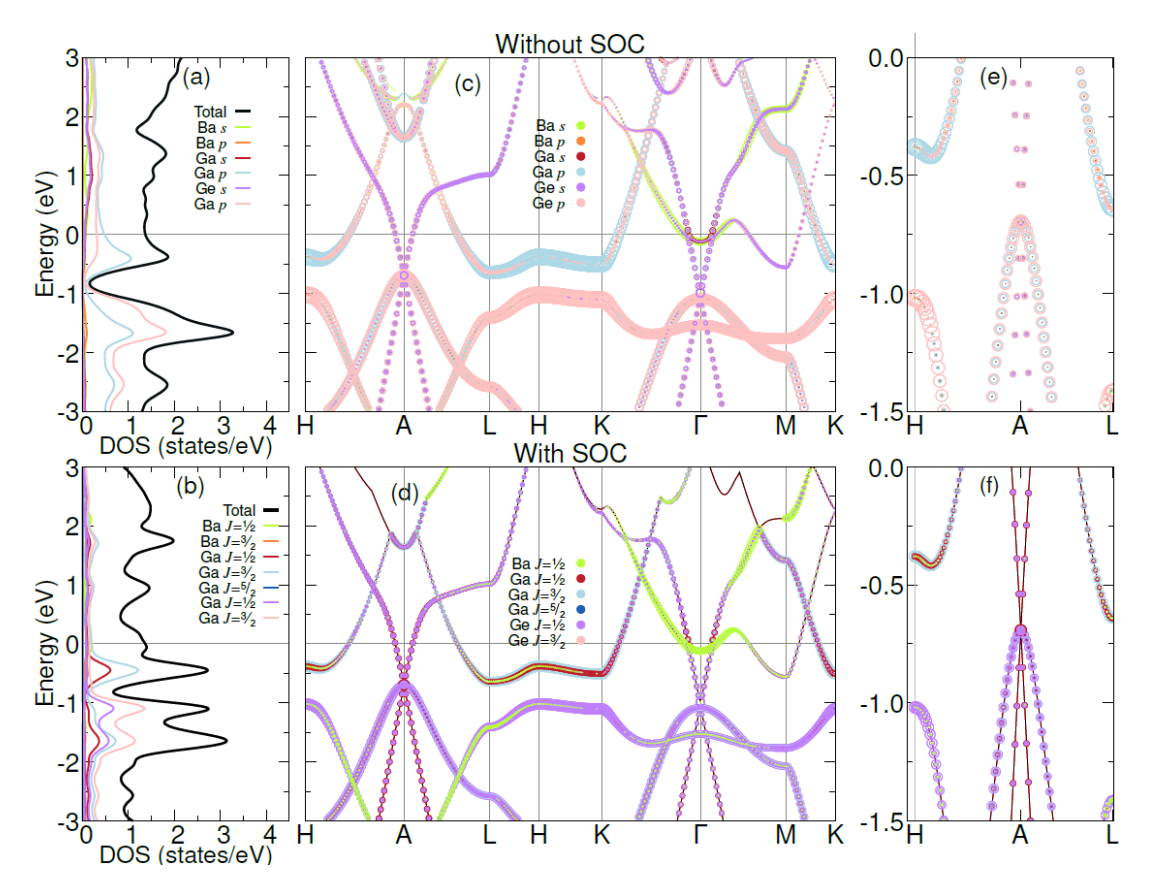

Figura 4.6: Resultados BaGaGe. (a) Densidad de estados sin SOC. (b) Densidad de estados con SOC. (c) Fatbands sin SOC. (d) Fatbands con SOC. (e) Acercamiento a cruce de bandas sin SOC. f) Acercamiento a cruce de bandas con SOC. Las gráficas están referidas al nivel de Fermi

Al aplicar los cálculos con SOC, para este compuesto también se observó el efecto de división de bandas. Aunque en comparación con los otros compuestos, este fenómeno produce una separación de bandas más notable. Esto debido a que se tiene un acoplamiento espínórbita más fuerte. En la gura [4.6](#page-48-0) (b) también se observa que la alta densidad de estados

en E ≈ −1.5 eV se convierte en una alta densidad de estados bifurcada, debido a que las bandas se separaron en bandas de espín arriba y espín abajo. Fenómeno que no ocurrió para el BaAlGe ni el SrAlGe, debido a que el acoplamiento espín orbita de esos compuestos es menor.

En el caso de la densidad de estados proyectada con SOC en la figura  $4.6(b)$ , se observa que en el nivel de Fermi, la mayor contribución del momento angular total J esta dada por  $J = 3/2$  y  $J = 1/2$  del átomo de Ga, seguida de  $J = 3/2$  y  $J = 1/2$  del átomo de Ge.

Los cruces de bandas siguen apareciendo, sin embargo, se puede observar que al sustituir el Al por el Ga, se producen dos cruces de bandas nuevos en  $H - A - L$  y en  $K - \Gamma - M$ . Dichos cruces de banda no existían cuando se tenía a los compuestos con Aluminio. Aquí se observa un efecto nuevo que se produce al sustituir al Al por el Ga en el material.

#### 4.2.2. SrGaGe

El desdoblamiento de bandas para SrGaGe se observa en la figura [4.7.](#page-50-0) En este gráfico, se logran apreciar 2 diagramas de estructura de bandas, el que se graficó con puntos corresponde a la celda primitiva utilizada como base para el desdoblamiento, y una difuminada que corresponde al desdoblamiento de la supercelda.

Al igual que en el caso del BaGaGe, la estructura de la celda primitiva y de la supercelda son muy similares. Nuevamente la única sección del diagrama que presenta diferencia se encuentra en el camino L-H-K entre 7 y 6 eV. Para la celda primitiva se observan 2 bandas separadas. Sin embargo, para las superceldas de SrGaGe y BaGaGe las bandas entre L-H-K se convierten en una banda ancha. Al construir la supercelda, los átomos con desorden sustitucional provocan estados intermedios, lo que produce que éstas bandas se encuentren muy cercanas entre sí, generando una banda ancha. Cabe destacar, que para el SrGaGe no se observa una especie de flat band, ya que la banda que aparece se encuentra inclinada, y esa inclinación origina que la velocidad de los electrones sea convencional en esa región, por lo que solo se verá el comportamiento de una banda ensanchada.

En este compuesto, también se realizó el cálculo de estructura electrónica para la celda primitiva debido a las similitudes en ambas estructuras. Los resultados de estos cálcu-los se presentan en la figura [4.8.](#page-51-0) La densidad de estados proyectada [4.8](#page-51-0) (a), muestra lo mismo que para todos los compuestos previamente analizados. Una gran contribución de

<span id="page-50-0"></span>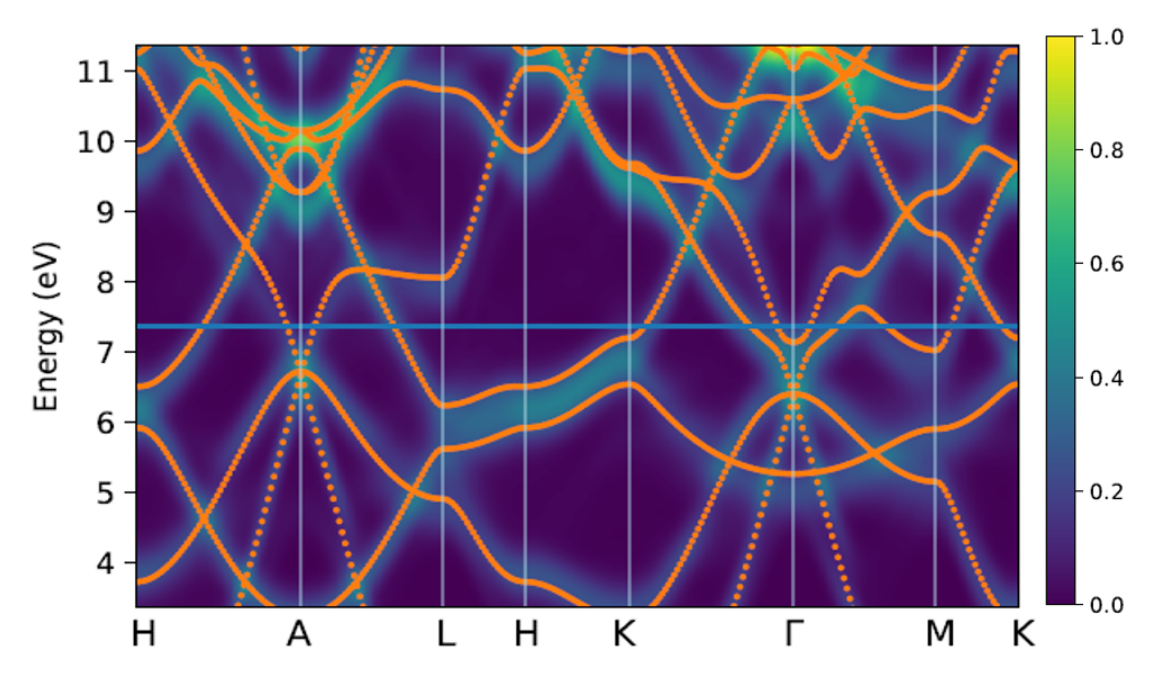

Figura 4.7: Desdoblamiento de bandas de SrGaGe. Las líneas difuminadas corresponden a la supercelda y las líneas punteadas a la celda primitiva. Sin referir al nivel de Fermi

orbitales p del Ga y Ge, además de una contribución menor de orbitales s de Ga y Ge. Dichos orbitales forman nuevamente los orbitales híbridos  $sp^2$  de la capa hexagonal Ga-Ge.

En las fatbands [4.8](#page-51-0) (c), se observa el comportamiento metálico esperado que han presentado los compuestos anteriores estudiados. Además, se aprecian 2 cruces de bandas cercanos al nivel de Fermi, uno en H-A-L y otro en el camino K-Γ-M. Ambos cruces de banda están formados por orbitales s y p de los átomos Ga y Ge.

Los cálculos con SOC para este compuesto, mostraron nuevamente el fenómeno de división de división de bandas en el camino  $L-H-K$ . Sin embargo, debido a que el acoplamiento espín orbita para este compuesto es muy débil, no se observa tan marcado en fenómeno en comparación con los compuestos no centrosimétricos. Además de la existencia de 2 cruces de bandas cercanas al nivel de Fermi.

En el caso de la densidad de estados proyectada con SOC en la figura  $4.8(b)$ , se observa que en el nivel de Fermi, la mayor contribución del momento angular total J esta dada por  $J = 3/2$  y  $J = 1/2$  del átomo de Ga, seguida de  $J = 3/2$  y  $J = 1/2$  del átomo de Ge. Aunque para este compuesto no se observa la bifurcación de la densidad de estados debido al efecto de espín arriba y espín abajo.

<span id="page-51-0"></span>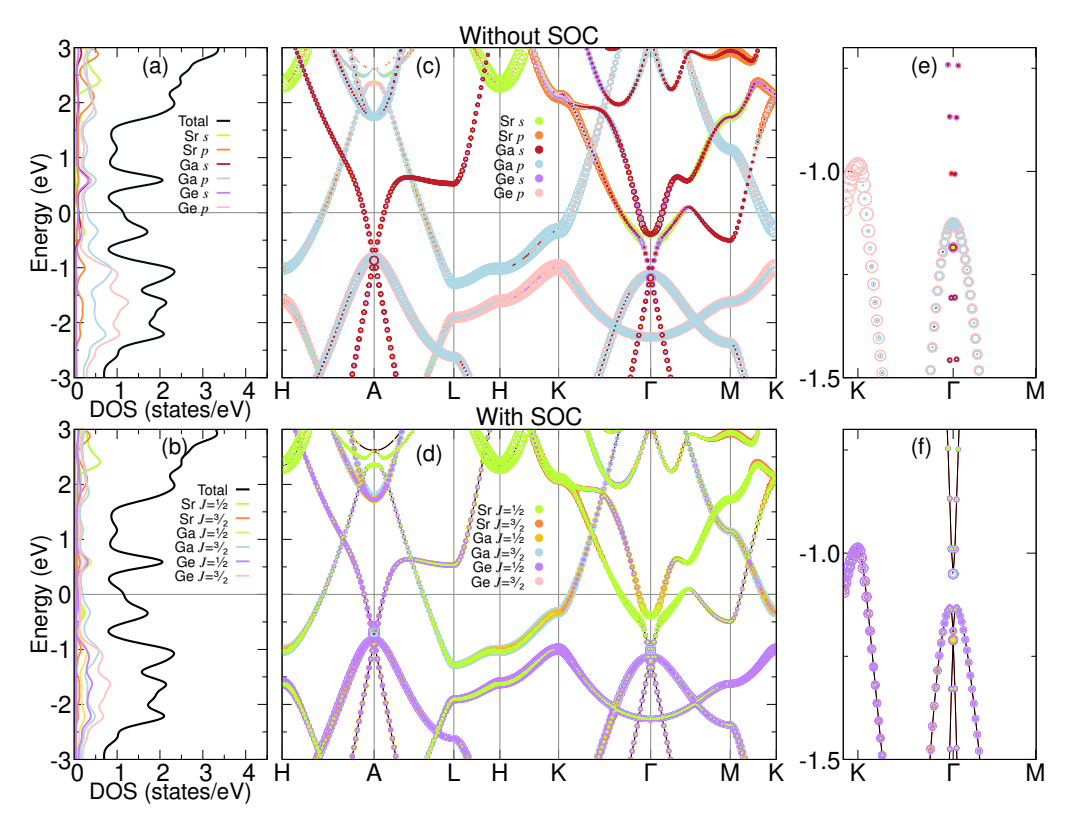

Figura 4.8: Resultados SrGaGe. (a) Densidad de estados sin SOC. (b) Densidad de estados con SOC. (c) Fatbands sin SOC. (d) Fatbands con SOC. (e) Acercamiento a cruce de bandas sin SOC. (f) Acercamiento a cruce de bandas con SOC. Las gráficas están referidas al nivel de Fermi

## Capítulo 5

## **Conclusiones**

Se realizó el cambio de Al por Ga en los compuestos de SrAlGe y BaAlGe. Se estudiaron en total 4 compuestos que presentan transición al estado superconductor [\[3\]](#page-78-0), los cuales tienen estructura hexagonal, además de que los 4 presentan una clasificación topológica. Los 4 compuestos fueron el BaAlGe, SrAlGe los cuales son no centrosimétricos y el BaGaGe y el SrGaGe los cuales son centrosimétricos.

El estudio de estructura de bandas para los compuestos no centrosimétricos y centrosimétricos, mostró que a pesar de que se tiene un estructura similar al  $MgB<sub>2</sub>$ , las características son ligeramente distintas. Estas diferencias se enuncian a continuación.

Los compuestos mostraron la similitud de que en el camino  $L-H-K$ , existe una división de bandas debido a que la capa hexagonal está formada por átomos distintos, ya sean Al-Ge o Ga-Ge. Lo cual marca una diferencia notable respecto al  $MgB<sub>2</sub>$ , ya que este presenta una banda degenerada debido a que la capa hexagonal está compuesta unicamente por átomos de B.

La superficie de Fermi para el BaAlGe y el SrAlGe resultaron ser distintas. En el BaAlGe se observaron 2 superficies de Fermi, lo cual podría indicar que se tiene un superconductor con 2 brechas, como lo que ocurre en el CaSiAl. Sin embargo, para el SrAlGe se observó solo una superficie de Fermi. Dado que ambos tienen electrones en la superficie de Fermi, se puede apoyar el hecho de que exista superconductividad porque la superconductividad requiere electrones en la superficie de Fermi.

En los cálculos con SOC para todos los compuestos estudiados, se presento el efecto de

pérdida de degeneración de bandas. Dicho efecto se ha observado que se produce en materiales no magnéticos y no centrosimétricos. Este efecto genera una separación de bandas que presenten espín opuesto.

En los compuestos centrosimétricos, se realizó un desdoblamiento de bandas para poder obtener su estructura electrónica.

En el BaGaGe, se notó que en el desdoblamiento que existe un ensanchamiento de bandas, la cual emula el comportamiento y probablemente las propiedades físicas de las flat bands. El SrGaGe, mostró un comportamiento similar en el ensanchamiento de bandas, sin embargo, al presentar una banda diagonal, es poco similar al comportamiento de una flat band.

Todos los compuestos presentan cruces de bandas cercanos al nivel de Fermi. Por lo que experimentalmente, el nivel de Fermi se puede cambiar para estar cerca de los cruces de bandas, este cambio se puede lograr mediante un dopaje electrónico, o con un campo eléctrico generado en la configuración de un dispositivo. Los cruces no se verán modificados debido a que estos probablemente están protegidos por simetría. Estos cruces pueden ser buenos candidatos a puntos nodales, pero requiere de más estudios a futuro.

El cambio del Al por el Ga indujo dos nuevos cruces de bandas en  $H - A - L$  a una  $E \approx -1.0$  para BaGaGe y  $E \approx -1.3$  y  $K - \Gamma - M$  a una  $E \approx -1.3$  para BaGaGe y  $E \approx -1.7$  para SrGaGe. Estos cruces de bandas son prometedores para estudios a futuro.

Además, de que al sustituir el Al por el Ga, el grupo espacial cambia, provocando que la estructura de los compuestos con Ga, se vuelva centrosimétrica. Esto provocó que se tuviera que crear una supercelda para poder realizar los cálculos de estructura electrónica. Al finalizar los cálculos, se tuvo que realizar un desdoblamiento de bandas. Para el compuesto de BaGaGe, después de realizar el desdoblamiento surgió una banda ancha, la cual puede presentar propiedades similares a las de una flat band.

En conclusión, se puede decir que los compuestos estudiados tienen una estructura electrónica con propiedades inusuales.

# Capítulo 6

## Anexos

### Diagramas de estructura de bandas sin fatbands

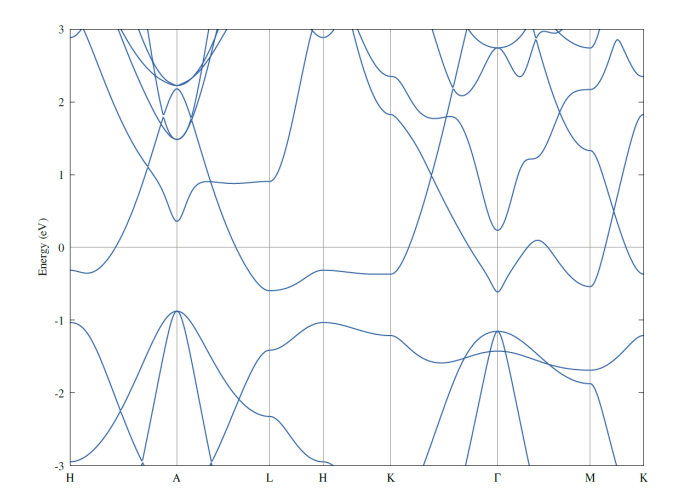

Figura 6.1: Diagrama de estructura de bandas de BaAlGe sin SOC y sin fatbands

<span id="page-55-0"></span>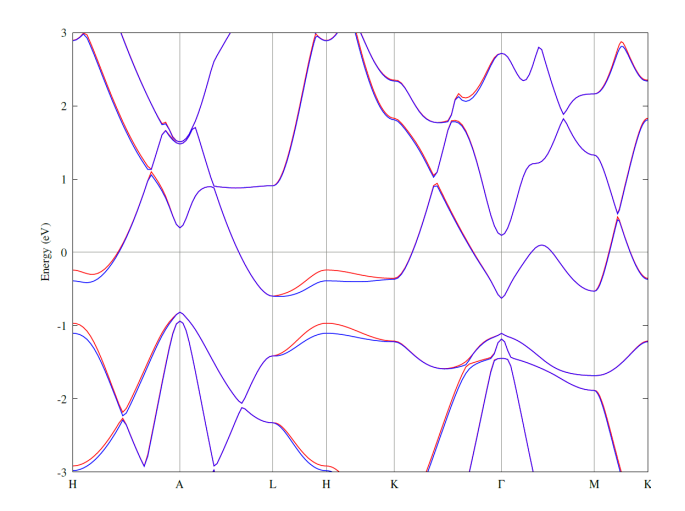

Figura 6.2: Diagrama de estructura de bandas de BaAlGe con SOC y sin fatbands. Los colores distintos representan la ruptura de la degeneración de las bandas.

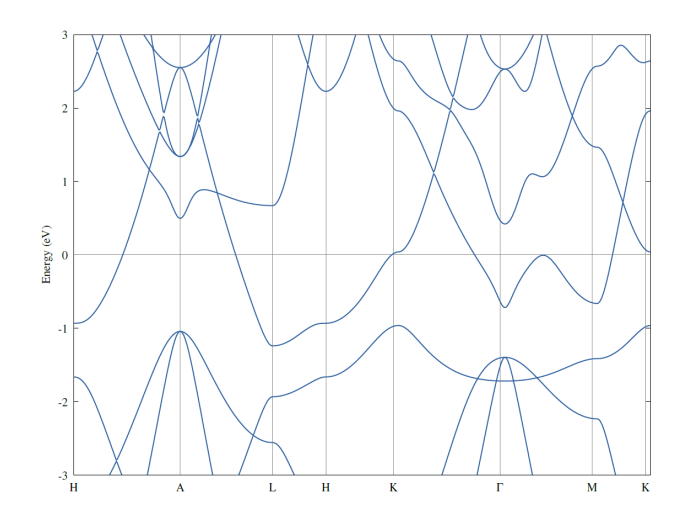

Figura 6.3: Diagrama de estructura de bandas de SrAlGe sin SOC y sin fatbands

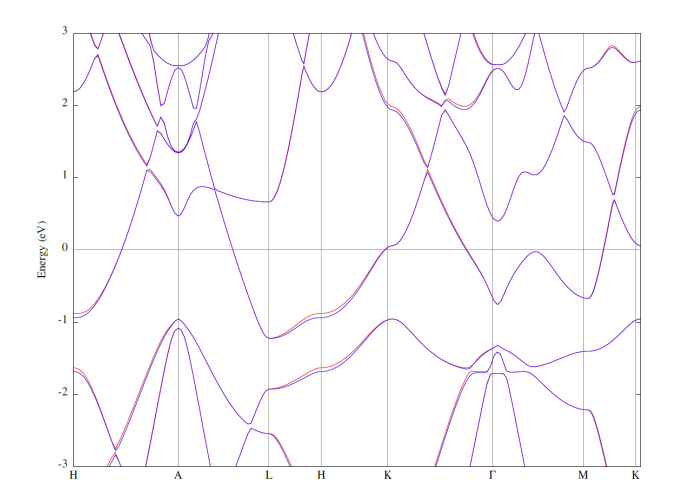

Figura 6.4: Diagrama de estructura de bandas de SrAlGe con SOC y sin fatbands. Los colores distintos representan la ruptura de la degeneración de las bandas.

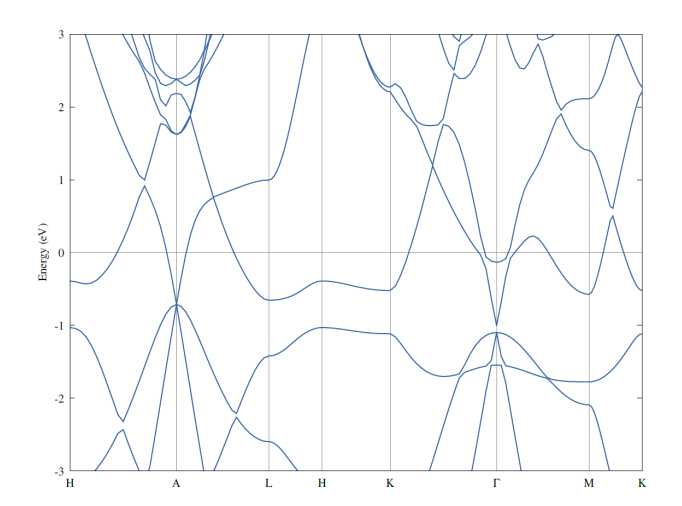

Figura 6.5: Diagrama de estructura de bandas de BaGaGe sin SOC y sin fatbands

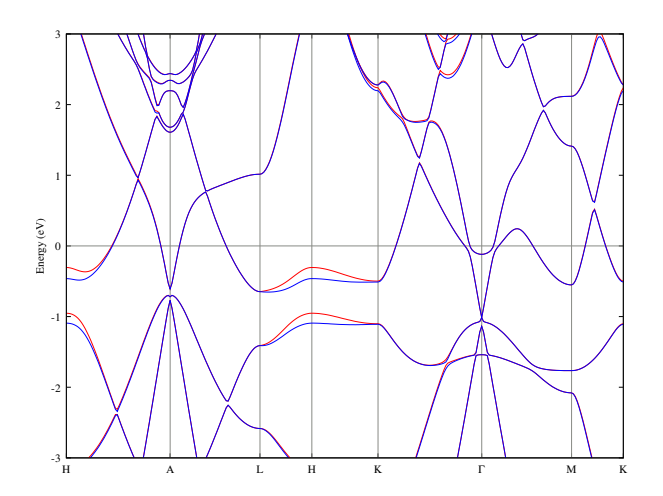

Figura 6.6: Diagrama de estructura de bandas de BaGaGe con SOC y sin fatbands. Los colores distintos representan la ruptura de la degeneración de las bandas.

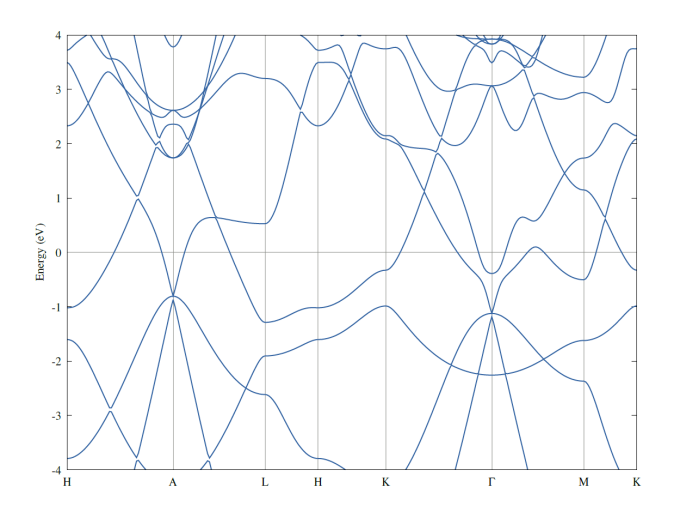

Figura 6.7: Diagrama de estructura de bandas de SrGaGe sin SOC y sin fatbands

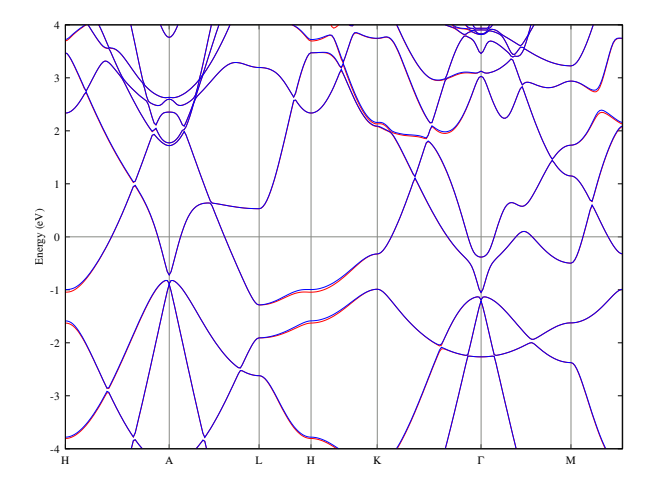

Figura 6.8: Diagrama de estructura de bandas de SrGaGe con SOC y sin fatbands. Los colores distintos representan la ruptura de la degeneración de las bandas.

### <span id="page-58-0"></span>Input para el cálculo de optimización

```
&CONTROL
calculation = "relax"
forc conv thr = 1.00000e-03max\_seconds = 8.64000e+04
nstep = 100pseudo_dir = "/home/hybriquantum12/Documents/pseudo"
/
&SYSTEM
a = 4.35120e+00c = 5.14010e+00degauss = 1.00000e-02
ecutrho = 2.25000e+02
ecutwfc = 2.50000e+01ibrav = 4nat = 3ntyp = 3
occupations = "smearing"
smearing = "gaussian"
/
&ELECTRONS
conv_{\text{thr}} = 1.00000e_{-06}electron_maxstep = 200
mixing_{beta} = 7.00000e-01
startingpot = "atomic"
startingwfc = "atomic+random"
```

```
/
&IONS
ion_dynamics = "bfgs"
/
&CELL
/
K_POINTS {automatic}
15 15 15 0 0 0
ATOMIC_SPECIES
Sr 87.62000 Sr.pbe-spn-kjpaw_psl.1.0.0.UPF
Al 26.98154 Al.pbe-n-kjpaw_psl.1.0.0.UPF
Ge 72.61000 Ge.pbe-n-kjpaw_psl.1.0.0.UPF
ATOMIC_POSITIONS {angstrom}
Sr 0.000000 0.000000 0.000000
Al 0.000000 2.512000 2.570000
Ge 2.176000 1.256000 2.570000
```
### <span id="page-60-0"></span>Input para el cálculo de fatbands

Para los cálculos de fatbands, se corre el scf, bandas y proyección de estados sobre las bandas. El cual permite obtener el peso de los orbitales por cada banda.

```
cat >scf.in <<EOF
&CONTROL
calculation = "scf"
max\_seconds = 8.64000e+04pseudo_dir = "/home/eva01/Documents/pseudo"
prefix = "SrGaGe"
/
&SYSTEM
a = 4.33510e+00c = 5.09470e+00degauss = 1.00000e-02
ecutrho = 2.25000e+02
ecutwfc = 2.50000e+01ibrav = 4nat = 3ntyp = 3
occupations = "smearing"
smearing = "mp"
/
&ELECTRONS
conv_thr = 1.00000e-08
electron_maxstep = 318
mixing_{beta} = 7.00000e-01
startingpot = "atomic"
startingwfc = "atomic+random"
/
K_POINTS {automatic}
30 30 30 0 0 0
ATOMIC_SPECIES
Sr 87.62000 Sr.pbe-spn-kjpaw_psl.1.0.0.UPF
Ga 69.72300 Ga.pbe-dn-kjpaw_psl.1.0.0.UPF
Ge 72.61000 Ge.pbe-n-kjpaw_psl.1.0.0.UPF
ATOMIC_POSITIONS {crystal}
Sr 0.000000000 0.000000000 0.000000000
Ge  0.666667000  0.333333000  0.500000000
Ga 0.333333000 0.666667000 0.500000000
EOF
```

```
mpirun -np 8 pw.x <scf.in>scf.out
cat >bands.in <<EOF
&CONTROL
calculation = "bands"
max\_seconds = 8.64000e+04pseudo_dir = "/home/eva01/Documents/pseudo"
prefix = "SrGaGe"
/
&SYSTEM
a = 4.33510e+00c = 5.09470e+00degauss = 1.00000e-02
ecutrho = 2.25000e+02
ecutwfc = 2.50000e+01
ibrav = 4nat = 3nbnd = 32ntyp = 3
occupations = "smearing"
smearing = "mp"
/
&ELECTRONS
conv_thr = 1.00000e-06
electron_maxstep = 200
mixing_{beta} = 7.00000e-01
startingpot = "atomic"
startingwfc = "atomic+random"
/
&BANDS
lsym = .FALSE.espín_component = 1
/
ATOMIC_SPECIES
Sr 87.62000 Sr.pbe-spn-kjpaw_psl.1.0.0.UPF
Ga 69.72300 Ga.pbe-dn-kjpaw_psl.1.0.0.UPF
Ge 72.61000 Ge.pbe-n-kjpaw_psl.1.0.0.UPF
ATOMIC_POSITIONS {crystal}
Sr 0.000000000 0.000000000 0.000000000
Ge  0.666667000  0.333333000  0.500000000
Ga 0.333333000 0.666667000 0.500000000
K_POINTS {crystal_b}
8
```
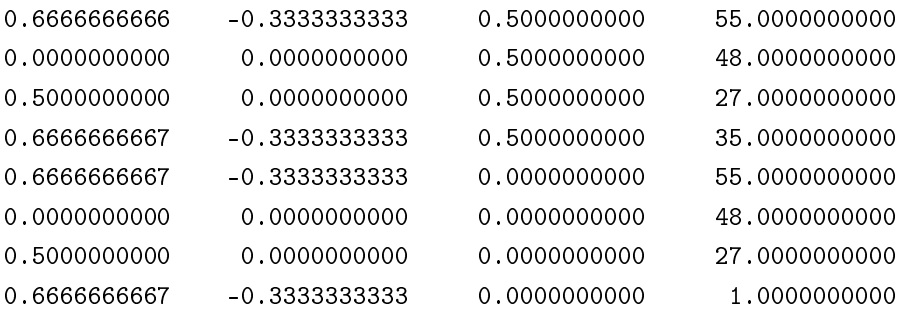

```
EOF
```

```
mpirun -np 8 pw.x <bands.in>bands.out
cat >band_pp.in <<EOF
&bands
prefix = 'SrGaGe',
outdir = '/home/eva01/Documents/Pamela/fatbands/SrGaGe',
lsym=.true.
/
EOF
mpirun -np 6 bands.x <band_pp.in>band_pp.out
cat >proj.in <<EOF
&PROJWFC
prefix='SrGaGe'
outdir='/home/eva01/Documents/Pamela/fatbands/SrGaGe'
filproj='proj'
lsym=.false.
/
EOF
mpirun -np 8 projwfc.x <proj.in>proj.out
mv proj.projwfc_up bands.out.proj
```
Una vez calculado el peso de los orbitales, haciendo uso de las atomic wave functions, se concatenan los datos para obtener los archivos correspondientes a cada orbital de cada átomo. Los cuales se grafican mediante un código de gnuplot.

```
cat >plotband.in <<EOF
bands.out
1 2
-50.0 50.0
bands_Sr_s.dat.gnu
bands_Sr_s.ps
0
2.0 0
EOF
plotband.x <plotband.in
for filgnu in bands_Sr_s.dat.gnu.[0-9].[0-9];
do
cat $filgnu >> bands_Sr_s.dat.all
echo "\n" >> bands_Sr_s.dat.all
done
cat >plotband.in <<EOF
bands.out
3 4 5 6 7 8
-50.0 50.0
bands_Sr_p.dat.gnu
bands_Sr_p.ps
0
2.0 0
EOF
plotband.x <plotband.in
for filgnu in bands_Sr_p.dat.gnu.[0-9].[0-9];
do
cat $filgnu >> bands_Sr_p.dat.all
echo "\n" >> bands_Sr_p.dat.all
done
#Orbitales Galio
cat >plotband.in <<EOF
bands.out
13
-50.0 50.0
bands_Ga_s.dat.gnu
bands_Ga_s.ps
```

```
0
2.0 0
EOF
plotband.x <plotband.in
for filgnu in bands_Ga_s.dat.gnu.[0-9].[0-9];
do
cat $filgnu >> bands_Ga_s.dat.all
echo "\n" >> bands_Ga_s.dat.all
done
#rm bands_p.dat.gnu.*
cat >plotband.in <<EOF
bands.out
14 15 16
-50.0 50.0
bands_Ga_p.dat.gnu
bands_Ga_p.ps
0
2.0 0
EOF
plotband.x <plotband.in
for filgnu in bands_Ga_p.dat.gnu.[0-9].[0-9];
do
cat $filgnu >> bands_Ga_p.dat.all
echo "\n" >> bands_Ga_p.dat.all
done
cat >plotband.in <<EOF
bands.out
17 18 19 20 21
-50.0 50.0
bands_Ga_d.dat.gnu
bands_Ga_d.ps
0
2.0 0
EOF
plotband.x <plotband.in
for filgnu in bands_Ga_d.dat.gnu.[0-9].[0-9];
do
cat $filgnu >> bands_Ga_d.dat.all
echo "\n" >> bands_Ga_d.dat.all
done
```

```
#orbitales Germanio
cat >plotband.in <<EOF
bands.out
9
-50.0 50.0
bands_Ge_s.dat.gnu
bands_Ge_s.ps
0
2.0 0
EOF
plotband.x <plotband.in
for filgnu in bands_Ge_s.dat.gnu.[0-9].[0-9];
do
cat $filgnu >> bands_Ge_s.dat.all
echo "\n" >> bands_Ge_s.dat.all
done
#rm bands_d.dat.gnu.*
cat >plotband.in <<EOF
bands.out
10 11 12
-50.0 50.0
bands_Ge_p.dat.gnu
bands_Ge_p.ps
0
2.0 0
EOF
plotband.x <plotband.in
for filgnu in bands_Ge_p.dat.gnu.[0-9].[0-9];
do
cat $filgnu >> bands_Ge_p.dat.all
echo "\n" >> bands_Ge_p.dat.all
done
```

```
gnuplot plot.gnuscf
```
### Input para el cálculo de desdoblamiento de bandas

Haciendo uso de la celda primitiva, se calcula el scf y bandas y con esos cálculos se realiza la proyección de los k-points de la celda primitiva respecto a la supercelda de la siguiente manera.

```
&CONTROL
calculation = "scf"
max\_seconds = 8.64000e+04outdir = "/home/eva01/Documents/Pamela/Unfold_4/SrGaGe/Sup_C"
pseudo_dir = "/home/eva01/Documents/pseudo"
prefix = "SrGaGe"
/
&SYSTEM
a = 8.67020e+00c = 1.01894e+01degauss = 1.00000e-02
ecutrho = 6.00000e+02
ecutwfc = 7.5000e+01ibrav = 4nat = 24ntyp = 3
occupations = "smearing"
smearing = "gaussian"
/
&ELECTRONS
conv_thr = 1.00000e-08
electron_maxstep = 400
mixing_{\text{beta}} = 7.00000e-01
startingpot = "atomic"
startingwfc = "atomic+random"
/
K_POINTS {automatic}
10 10 10 0 0 0
ATOMIC_SPECIES
Sr 87.62000 Sr.pbe-spn-kjpaw_psl.1.0.0.UPF
Ga 69.72300 Ga.pbe-dn-kjpaw_psl.1.0.0.UPF
Ge 72.61000 Ge.pbe-n-kjpaw_psl.1.0.0.UPF
ATOMIC_POSITIONS {angstrom}
Sr -0.000206350 -0.002681471 0.000447632
Sr -0.000291784 -0.002538341 4.735899510
Sr -2.139355484 3.702574794 0.002143739
Sr 2.139136453 3.702618432 0.000338911
```
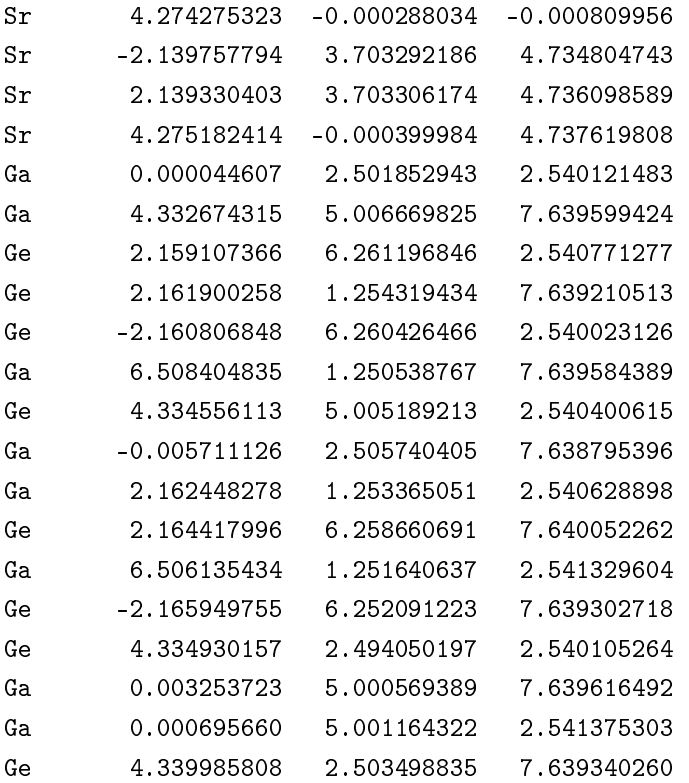

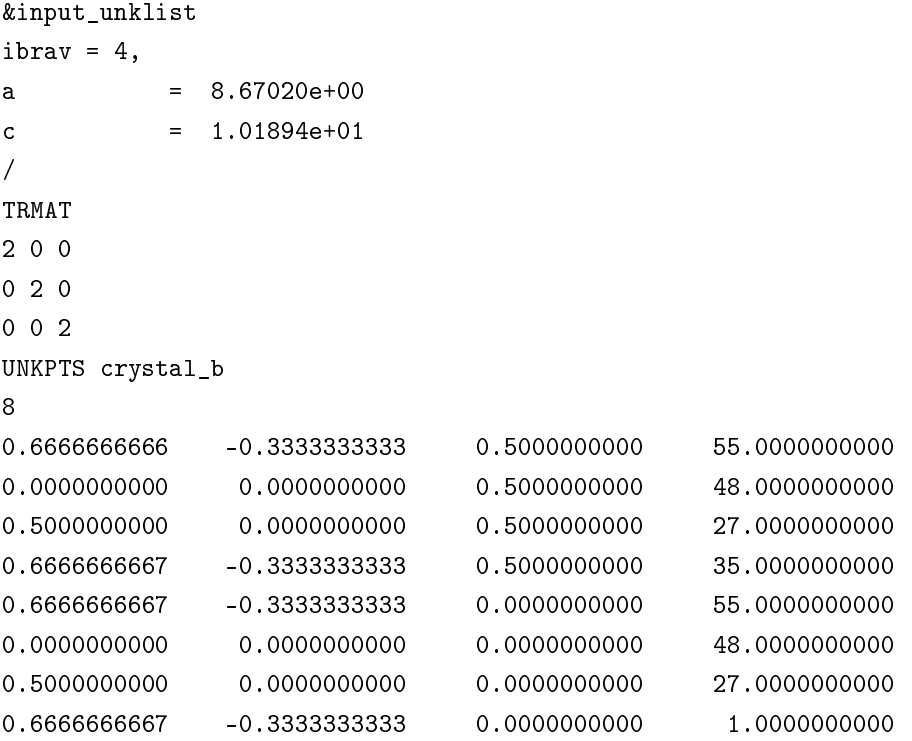

```
&CONTROL
calculation = "bands"
max\_seconds = 8.64000e + 04outdir = "/home/eva01/Documents/Pamela/Unfold_4/SrGaGe/Sup_C"
pseudo_dir = "/home/eva01/Documents/pseudo"
prefix = "SrGaGe"
/
&SYSTEM
a = 8.67020e + 00c = 1.01894e+01degauss = 1.00000e-02
ecutrho = 6.00000e+02
ecutwfc = 7.5000e+01
ibrav = 4nat = 24nbnd = 168
ntyp = 3
occupations = "smearing"
smearing = "gaussian"
/
&ELECTRONS
conv_thr = 1.00000e-08
electron_maxstep = 400
mixing_{beta} = 7.00000e-01
diagonalization = "cg"
startingpot = "atomic"
startingwfc = "atomic+random"
/
&BANDS
lsym = .FALSE.espín_component = 1
/
ATOMIC_SPECIES
Sr 87.62000 Sr.pbe-spn-kjpaw_psl.1.0.0.UPF
Ga 69.72300 Ga.pbe-dn-kjpaw_psl.1.0.0.UPF
Ge 72.61000 Ge.pbe-n-kjpaw_psl.1.0.0.UPF
ATOMIC_POSITIONS {angstrom}
Sr -0.000206350 -0.002681471 0.000447632
Sr -0.000291784 -0.002538341 4.735899510
Sr -2.139355484 3.702574794 0.002143739
Sr 2.139136453 3.702618432 0.000338911
Sr 4.274275323 -0.000288034 -0.000809956
```
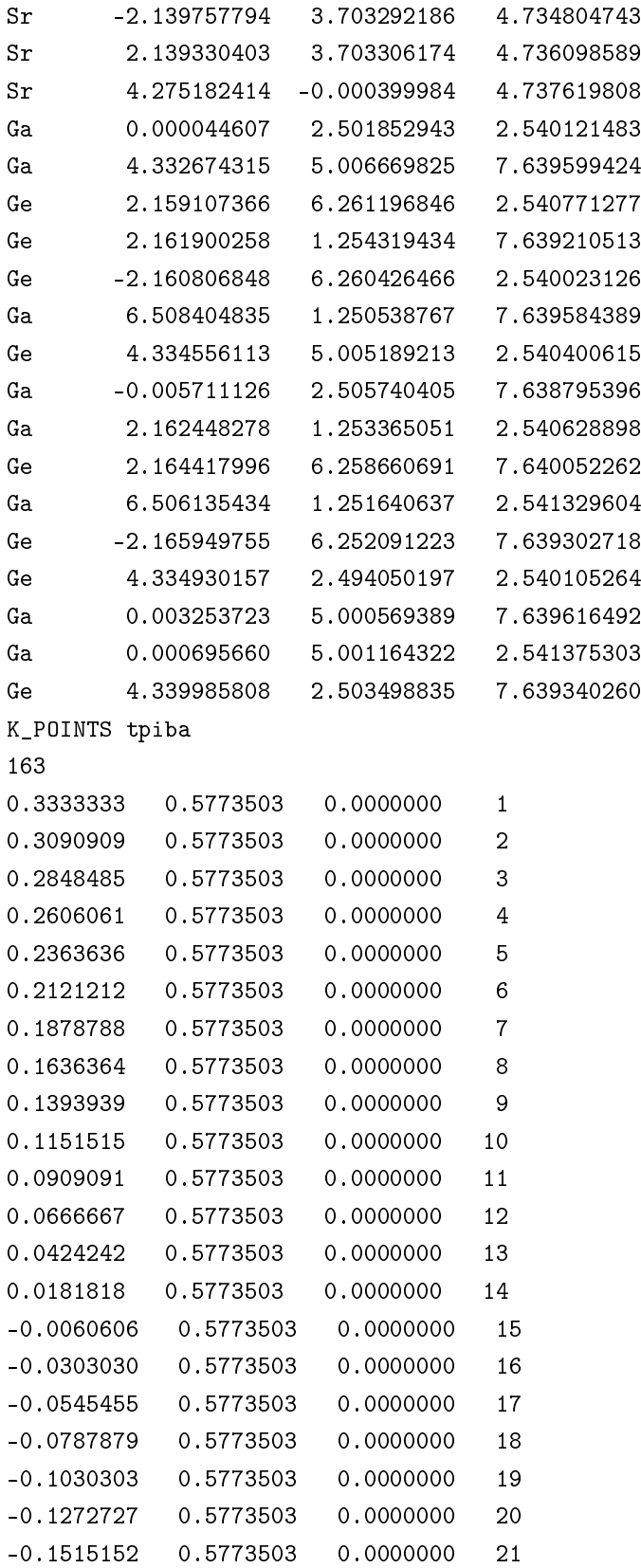

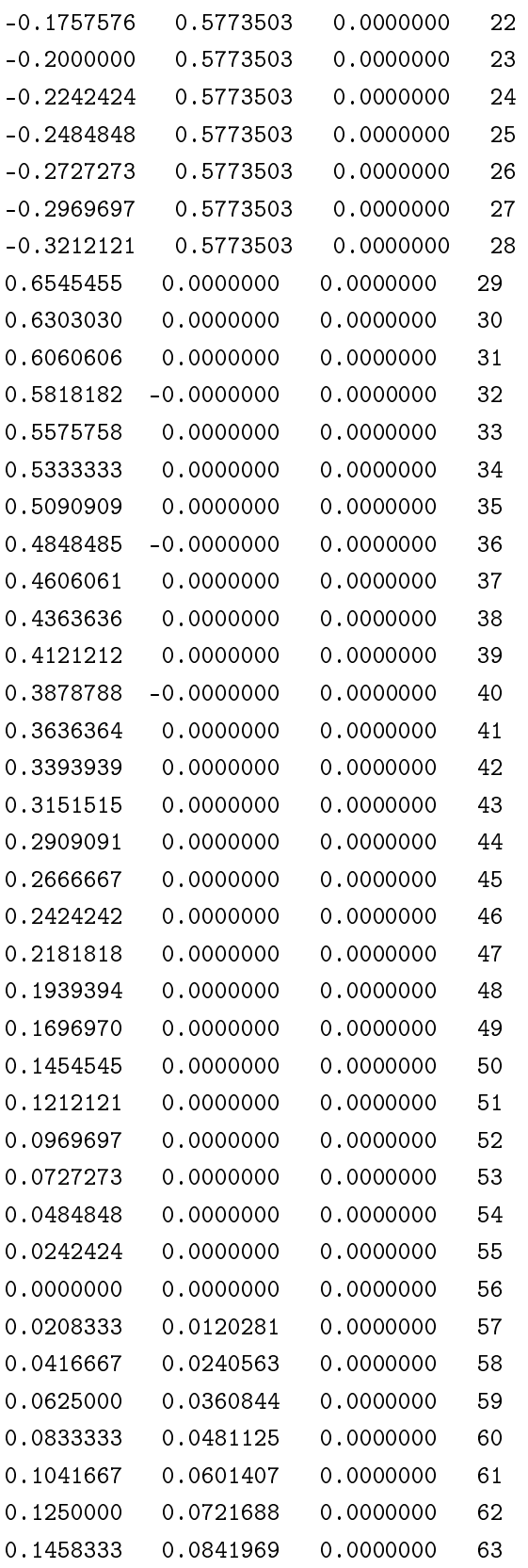
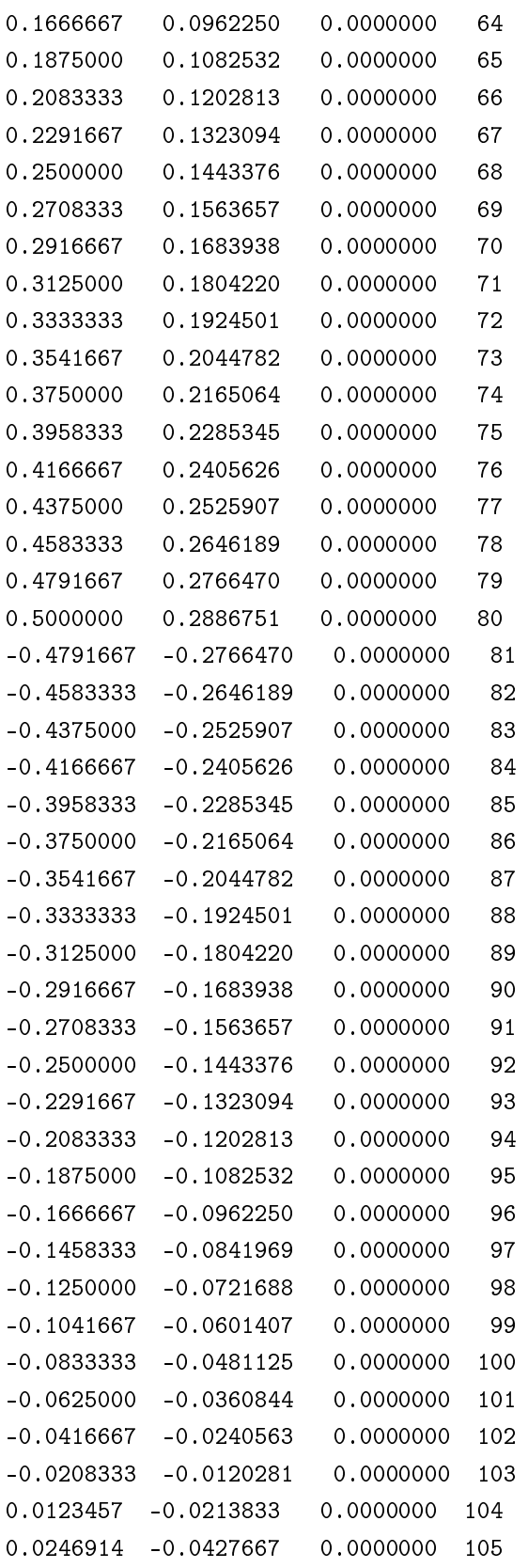

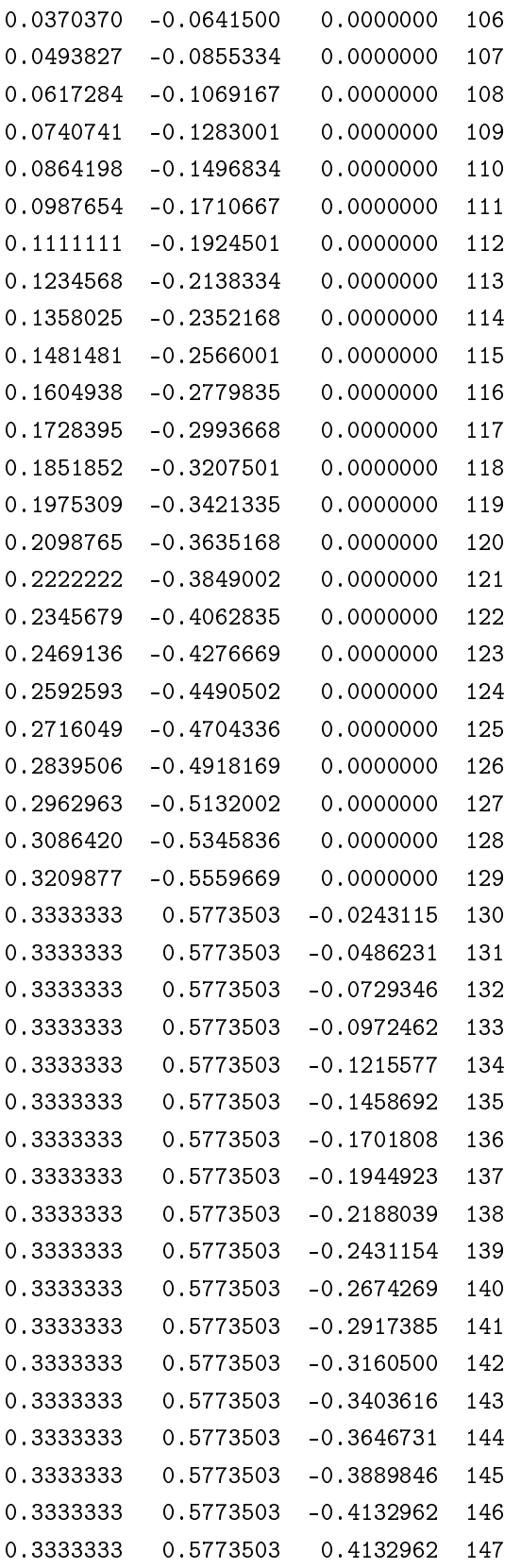

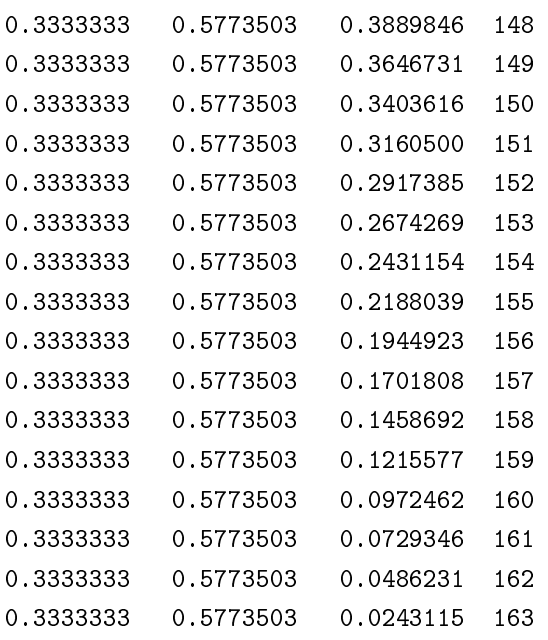

```
&inputun
prefix="SrGaGe"
outdir = "/home/eva01/Documents/Pamela/Unfold_4/SrGaGe/Sup_C" Emin=0
Emax=22
DeltaE=0.01
w=0.350
filout='./SrGaGe.dat'
nscfklist=.false.
symreduce=.false.
verbose=.false.
write_pkm=.false.
kpathunit='tpiba'
/
TRMAT
2 0 0
0 2 0
0 0 2
UNKPTS crystal_b
8
0.6666666666 -0.3333333333 0.5000000000 55.0000000000
0.0000000000 0.0000000000 0.5000000000 48.0000000000
0.5000000000 0.0000000000 0.5000000000 27.0000000000
0.6666666667 -0.3333333333 0.5000000000 35.0000000000
0.6666666667 -0.3333333333 0.0000000000 55.0000000000
0.0000000000 0.000000000 0.0000000000 48.000000000
0.5000000000 0.0000000000 0.0000000000 27.0000000000
0.66666666667 -0.33333333333 0.0000000000 1.0000000000
```
Al final se obtiene un archivo binario, el cual mediante un código de python, se obtiene la estructura de bandas de la celda primitiva y de la supercelda.

| Átomo | $\mathbf X$ | $\mathbf y$ | $\bf{Z}$ | $\mathbf X$ | у           | Ζ           |
|-------|-------------|-------------|----------|-------------|-------------|-------------|
| Ba    | 0.000000    | 0.000000    | 0.000000 | $-0.000004$ | $-0.000004$ | $-0.000004$ |
| Ba    | 0.000000    | 0.000000    | 5.094700 | $-0.000004$ | $-0.000004$ | 5.094778    |
| Ba    | $-2.167550$ | 3.754300    | 0.000000 | $-2.167555$ | 3.754307    | $-0.000004$ |
| Ba    | 2.167550    | 3.754300    | 0.000000 | 2.167555    | 3.754307    | $-0.000004$ |
| Ba    | 4.335100    | 0.000000    | 0.000000 | 4.335153    | $-0.000004$ | $-0.000004$ |
| Ba    | $-2.167550$ | 3.754300    | 5.094700 | $-2.167550$ | 3.754307    | 5.094778    |
| Ba    | 2.167550    | 3.754307    | 5.094700 | 2.167550    | 3.754307    | 5.094778    |
| Ga    | 0.000000    | 2.502800    | 2.547350 | $-0.000004$ | 2.502869    | 2.547353    |
| Ga    | 4.335100    | 5.005740    | 7.642050 | 4.335096    | 5.005745    | 7.642052    |
| Ge    | 2.167550    | 6.257180    | 2.547350 | 2.167550    | 6.257183    | 2.547354    |
| Ge    | 2.167550    | 1.251400    | 7.642050 | 2.167550    | 1.251431    | 7.642052    |
| Ge    | $-2.167550$ | 6.257100    | 2.547350 | $-2.167554$ | 6.257175    | 2.547354    |
| Ga    | 6.502600    | 1.251430    | 7.642050 | 6.502654    | 1.251438    | 7.642052    |
| Ge    | 4.335010    | 5.005740    | 2.547350 | 4.335096    | 5.005745    | 2.547354    |
| Ga    | 0.000000    | 2.502870    | 7.642050 | $-0.000004$ | 2.502869    | 7.642052    |
| Ga    | 2.167550    | 1.251430    | 2.547350 | 2.167555    | 1.251431    | 2.547354    |
| Ge    | 2.167550    | 6.257180    | 7.642050 | 2.167555    | 6.257183    | 7.642052    |
| Ga    | 6.5026540   | 1.251430    | 2.547350 | 6.502654    | 1.251438    | 2.547354    |
| Ge    | $-2.167550$ | 6.257170    | 7.642050 | $-2.167554$ | 6.257175    | 7.642052    |
| Ge    | 4.335100    | 2.502860    | 2.547350 | 4.335104    | 2.502869    | 2.547354    |
| Ga    | 0.000000    | 5.005740    | 7.642050 | $-0.000004$ | 5.005745    | 7.642052    |
| Ga    | 0.00000     | 5.005740    | 2.547350 | $-0.000004$ | 5.005745    | 2.547354    |
| Ge    | 4.335100    | 2.502860    | 7.642050 | 4.335104    | 2.502869    | 7.642052    |

Tabla 6.1: Posiciones atómicas experimentales y calculadas con optimización de geometría para el compuesto de BaGaGe

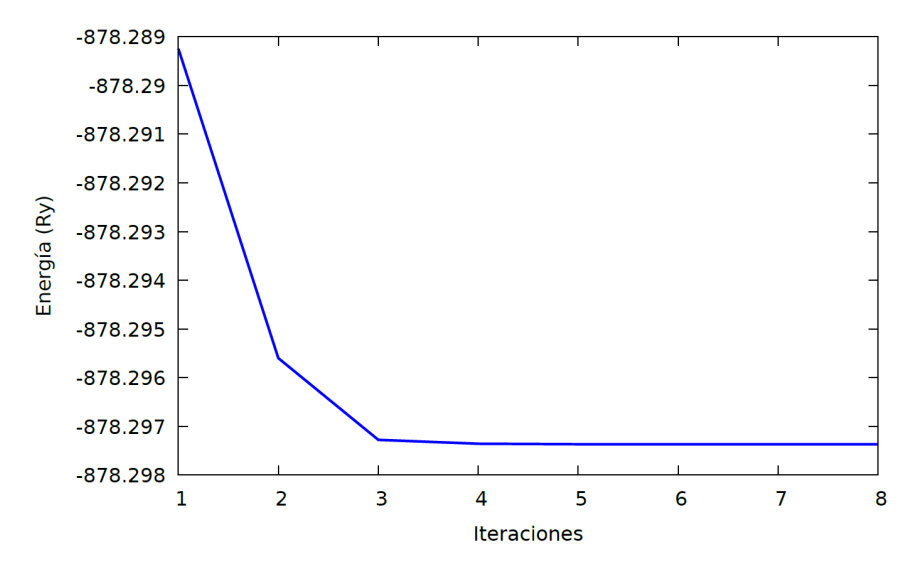

Figura 6.9: Iteraciones respecto a la energía. Este resultado fue para el compuesto de BaGaGe.

## Bibliografía

- [1] Simon, S. H. *The Oxford Solid State Basics*. Oxford University Press, New York, first edition, (2013).
- [2] Jain, A., Ong, S. P., Hautier, G., Chen, W., Richards, W. D., Dacek, S., Cholia, S., Gunter, D., Skinner, D., Ceder, G., and Persson, K. A. *APL Materials* 1(1), 011002 jul (2013).
- [3] Evans, M. J., Wu, Y., Kranak, V. F., Newman, N., Reller, A., Garcia-Garcia, F. J., and Häussermann, U. Physical Review B  $80(6)$ , 064514 aug (2009).
- [4] Youn, S. and Freeman, A. Physica C: Superconductivity  $476$ , 54–58 jun (2012).
- [5] Massa, W. Crystal Structure Determination. Springer Berlin Heidelberg, Berlin, Heidelberg, (2004).
- [6] Hahn, T. International Tables for Crystallography. Springer, Denmark, fth edition, (2005).
- [7] Williams, D. and Barry, C. Transmission Electron Microscopy. Part 1: Basics, volume 32. Springer, USA, (2009).
- [8] Ibach, H. and Lüth, H. Solid-State Physics, volume 1. Springer, Berlin, 4th edition, (2009).
- [9] Setyawan, W. and Curtarolo, S. Computational Materials Science  $49(2)$ , 299–312 aug  $(2010).$
- [10] Singleton, J. Band Theory and Electronic Properties of Solids. Oxford University Press, New York, (2001).
- [11] Martin, R. M. Electronic Structure. Basic Theory and Practical Methods. Cambridge University, London, first edition,  $(2004)$ .
- [12] Kittel, C. Introduction to solid state physics. John Wiley & Sons, Inc, California, USA, octava edition, (2005).
- [13] Sidebottom, D. L. Fundamentals of Condensed Matter and Crystalline Physics. (2012).
- [14] Dugdale, S. B. Physica Scripta 91(5), 053009 may (2016).
- [15] Fermi, E. Zeitschrift for Physik  $48(1-2)$ , 73-79 jan (1928).
- [16] Hohenberg, P. and Kohn, W. *Physical Review* **136**(3B), B864–B871 nov (1964).
- [17] Kohn, W. and Sham, L. J. *Physical Review*  $140(4A)$ , A1133–A1138 nov (1965).
- [18] Kurth, S., Marques, M., and Gross, E. In Encyclopedia of Condensed Matter Physics, 395402. Elsevier (2005).
- [19] Sholl, D. S. and Steckel, J. A. Density Functional Theory-A Practical Introduction. John Wiley & Sons, Inc. Canada, first edit edition,  $(2009)$ .
- [20] Kamerlingh, O. Thermodynamic Researches,  $164-187$  (1908).
- [21] Kamerlingh, O. Proceeding of the Koninklijke Akademie van Wetenschappen Te Ams $t$ erdam 120b, 1479–1481 (1911).
- [22] Meissner, W. and Ochsenfeld, R. Die Naturwissenschaften  $21(44)$ , 787–788 (1933).
- [23] Zhao, L. L., Lausberg, S., Kim, H., Tanatar, M. A., Brando, M., Prozorov, R., and Morosan, E. Physical Review B - Condensed Matter and Materials Physics 85(21),  $1-6$   $(2012)$ .
- [24] Bardeen, J., Cooper, L. N., and Schrieffer, J. R. *Physical Review* **108**(5), 1175–1204 dec (1957).
- [25] Cooper, L. N. *Physical Review*  $104(4)$ , 1189–1190 nov (1956).
- [26] Marsiglio, F. Annals of Physics **417**, 168102 (2020).
- [27] Anderson, P. W. and Morel, P. *Physical Review*  $123(6)$ , 1911–1934 sep (1961).
- [28] Balian, R. and Werthamer, N. R. *Physical Review* 131(4), 1553–1564 aug (1963).
- [29] Osheroff, D. D., Richardson, R. C., and Lee, D. M. *Physical Review Letters*  $28(14)$ , 885-888 (1972).
- [30] Leggett, A. Annals of Physics  $85(1)$ , 11–55 may (1974).
- [31] Sigrist, M. In *AIP Conference Proceedings*, volume  $789, 165-243$ . AIP,  $(2005)$ .
- [32] Sato, M. and Ando, Y. Reports on Progress in Physics  $80(7)$ , 1–42 jul (2017).
- [33] Bradlyn, B., Elcoro, L., Cano, J., Vergniory, M. G., Wang, Z., Felser, C., Aroyo, M. I., and Bernevig, B. A. *Nature*  $547(7663)$ , 298-305 (2017).
- [34] Klitzing, K. V., Dorda, G., and Pepper, M. *Physical Review Letters*  $45(6)$ ,  $494-497$ (1980).
- [35] Zhao, Y.-F., Zhang, R., Mei, R., Zhou, L.-J., Yi, H., Zhang, Y.-Q., Yu, J., Xiao, R., Wang, K., Samarth, N., Chan, M. H. W., Liu, C.-X., and Chang, C.-Z. Nature 588(7838), 419–423 dec (2020).
- [36] Thouless, D. J., Kohmoto, M., Nightingale, M. P., and den Nijs, M. Physical Review Letters  $49(6)$ ,  $405-408$  aug (1982).
- [37] Asbóth, J. K., Oroszlány, L., and Pályi, A. A Short Course on Topological Insulators, volume 919 of Lecture Notes in Physics. Springer International Publishing, Cham,  $(2016).$
- [38] Chiu, C.-K., Teo, J. C., Schnyder, A. P., and Ryu, S. Reviews of Modern Physics 88(3), 035005 aug (2016).
- [39] Jun, N., Norimasa, N., Takahiro, M., Yuji, Z., and Jun, A. Nature  $410$ (March), 63–64  $(2001).$
- [40] Choi, H. J., Roundy, D., Sun, H., Cohen, M. L., and Louie, S. G. Physical Review B 66(2), 020513 jul (2002).
- [41] Baron, A. Q. R., Uchiyama, H., Tanaka, Y., Tsutsui, S., Ishikawa, D., Lee, S., Heid, R., Bohnen, K.-P., Tajima, S., and Ishikawa, T. Physical Review Letters 92(19), 197004 may (2004).
- [42] Shukla, A., Calandra, M., D'Astuto, M., Lazzeri, M., Mauri, F., Bellin, C., Krisch, M., Karpinski, J., Kazakov, S. M., Jun, J., Daghero, D., and Parlinski, K. Physical *Review Letters*  $90(9)$ , 095506 mar (2003).
- [43] Hoffmann, R.-D. and Pöttgen, R. Zeitschrift für Kristallographie Crystalline Materials  $216(3)$ , 127-145 mar (2001).
- [44] Imai, M., Nishida, K., Kimura, T., and Abe, H. *Applied Physics Letters*  $80(6)$ , 1019– 1021 feb (2002).
- [45] Arroyo Mois and Bradlyn Barry.
- [46] Giannozzi, P., Baroni, S., Bonini, N., Calandra, M., Car, R., Cavazzoni, C., Ceresoli, D., Chiarotti, G. L., Cococcioni, M., Dabo, I., Dal Corso, A., de Gironcoli, S., Fabris, S., Fratesi, G., Gebauer, R., Gerstmann, U., Gougoussis, C., Kokalj, A., Lazzeri, M., Martin-Samos, L., Marzari, N., Mauri, F., Mazzarello, R., Paolini, S., Pasquarello, A., Paulatto, L., Sbraccia, C., Scandolo, S., Sclauzero, G., Seitsonen, A. P., Smogunov, A., Umari, P., and Wentzcovitch, R. M. Journal of Physics: Condensed Matter 21(39), 395502 sep (2009).
- [47] Mattioli, G. (2019).
- [48] (2019).
- [49] Soriano, M. and Palacios, J. J. Physical Review B Condensed Matter and Materials Physics  $90(7)$ , 1-11 (2014).
- [50] Ku, W., Berlijn, T., and Lee, C. C. *Physical Review Letters*  $104(21)$ , 1–4 (2010).
- [51] Sánchez-Ochoa, F., Hidalgo, F., Pruneda, M., and Noguez, C. Journal of Physics Condensed Matter  $32(2)$  (2020).
- [52] Rubel, O., Bokhanchuk, A., Ahmed, S. J., and Assmann, E. Physical Review B Condensed Matter and Materials Physics  $90(11)$ , 1–8 (2014).
- [53] Kim, C.-E., Ray, K. G., Bahr, D. F., and Lordi, V. Physical Review B 97(19), 195416 may (2018).
- [54] Giantomassi, M., Boeri, L., and Bachelet, G. B. Physical Review B 72(22), 224512 dec (2005).
- [55] Rhim, J.-W. and Yang, B.-J. Advances in Physics:  $X \mathbf{6}(1)$  jan (2021).
- [56] Liu, Z., Liu, F., and Wu, Y.-S. *Chinese Physics B* 23(7), 077308 jul (2014).
- [57] Volovik, G. E. *Journal of Superconductivity and Novel Magnetism*  $26(9)$ ,  $2887-2890$ sep (2013).